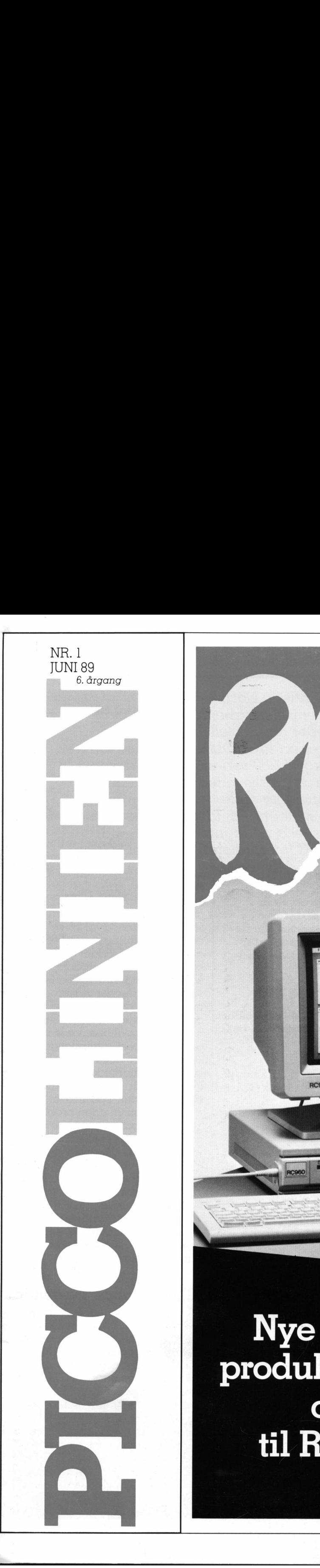

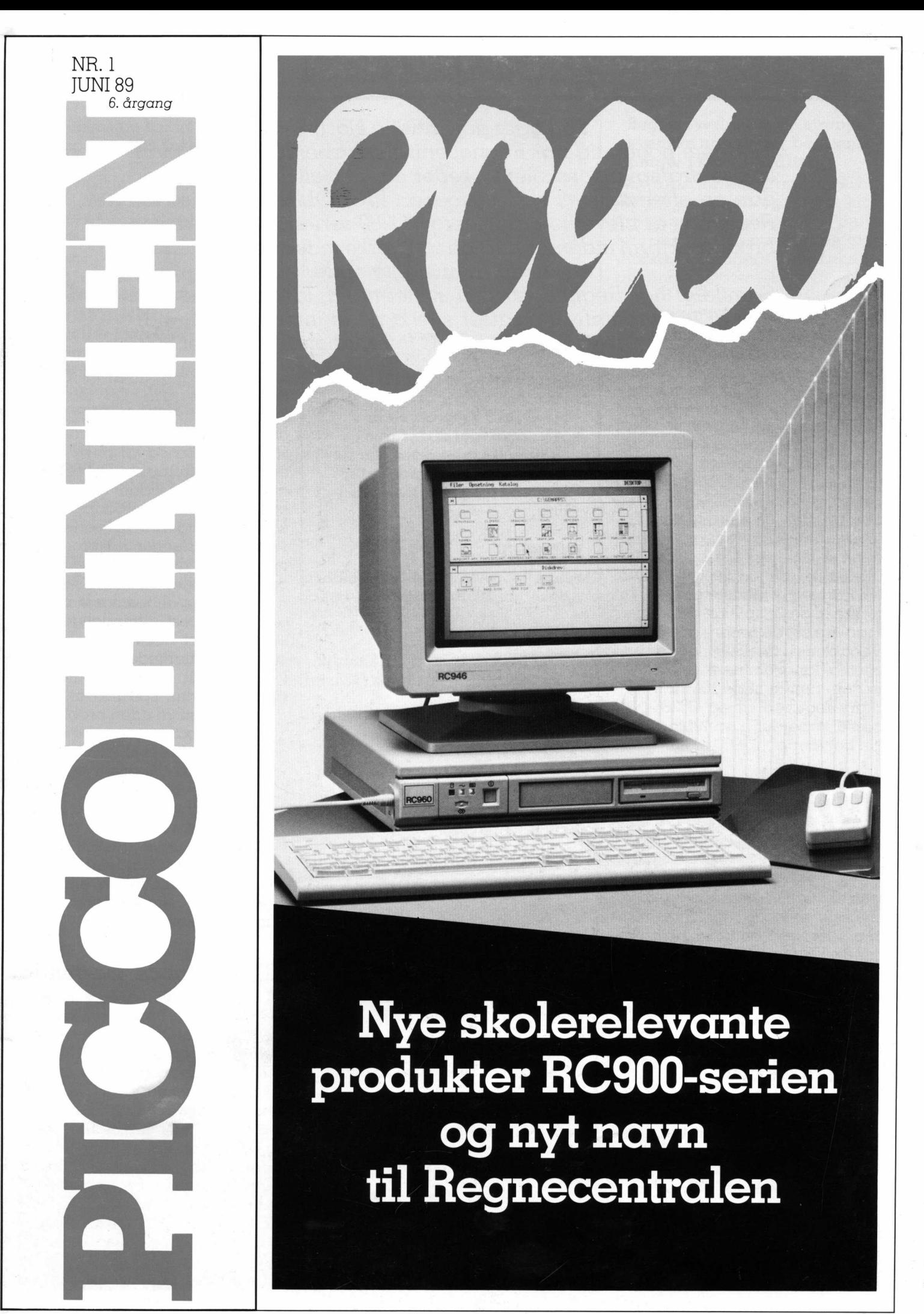

### Nye skolerelevan<br>produkter RC900-se<br>og nyt navn<br>til Regnecentrale Nye skolerelevante produkter RC900-serien og nyt navn

the contract of the contract of the contract of the contract of the contract of the contract of the contract of

Så ligger det endelig klart!

Igennem nogen tid har Regnecentralen arbejdet med at planlægge strategien for skolemarkedet, og specielt finde ud af hvordan en efterfølger til skolesucces'en PICCOLINE skulle se ud. Resultatet er blevet to produkter i RC900-serien, som dækker et bredt spektrum indenfor hurtige og stærke maskiner, startende i en særdeles prisbillig ende.

Samtidigt har Regnecentralen skiftet navn, idet man med sin nye RC9000 mainframe satser stærkt på et internationalt marked, hvorfor vi fremover kaldes RC International (eller blot RCI).

### RC960 — den nye skolearbejdsplads

RC960 bliver RCI's primære bud på en elev-arbejdsplads fremover. Den bygger på særdeles avanceret ny teknik — nemlig som centralenhed en Intel80286 i den allernyeste 16Mhz udgave. RC International har her logisk valgt at gå et trin frem i forhold til den Intel80186, der sidder i PICCOLI-NE/Partner, i modsætning til en række af de prisbillige datamater man har set de senere år, som indeholder en Intel8086, der er væsentlig langsommere. Man skal lægge mærke til de 16Mhz. Standard-udgaven af en 80286-processor arbejder med 10Mhz, hvilket betyder at RC960 er ca. ra en elevariede<br>Space de la controllada frammelia de la contradición de la contradición de la contradición de la contradición de la contradición de la contradición de la contradición de la contradición de la contradición

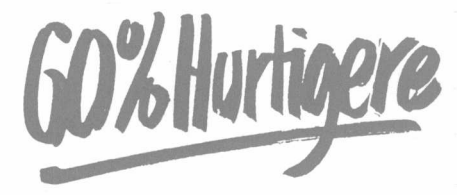

end tilsvarende maskiner. Grafikmæssigt er RC960 også helt fremme, idet man benytter højopløsnings VGA-grafik, på en — som standard — ekstra stor 14" skærm. Men lad os se på specifikationerne:

### RC960/A

- 16Mhz 80286 CPU
- IMb internt lager (kan udvides med 2"2Mb) —] stk 3.5" 1.44Mb diskette-
- (kan udvides r<br>
 l stk 3.5" l.44M<br>
station<br>
 VGA skærm cc<br>
(480\*640 punkt<br>
 2 stk V24 serie<br>
port<br>
 Parallel printe<br>
 Plads til 1 AT-<br>
1 PC-indstiksk station
- VGA skærm controller (480\*640 punkter)
- —2 stk V24 seriel port + museport

<u> 1920년 1월 1일 대표 대표 대표 전 1월 1일 대표 대표 대표 대표 대표</u>

- Parallel printer port
- Plads til 1 AT- og 1 PC-indstikskort
- Dansk tastatur med 107 knapper
- MS-DOS 3.3 styresystem
- 14" monokrom eller farveskærm. Begge overholder de strenge svenske normer for begrænsninger i skærmstråling.

### RC960/B

— Som RC960/A, men indeholder desuden 20Mb harddisk (70ms)

### RC960/C

— Som RC960/A, men indeholder desuden 40Mb harddisk (28ms)

Alt ialt en serie stærke fuldt ATkompatible arbejdsstationer, i et meget kompakt design, og med en særdeles god brugerflade. Det skal fremhæves, at en model RC960/A naturligvis kan udbygges til enten en RC960/B eller RC960/C. Udbygningen koster stort set kun prisforskellen.

### Linie960

kompatible arbejdsstationer, i et meget kompatible arbejdsstationer, i et en særdeles god brugerflade. Det skal fremhæves, at en model RC960/A naturligvis kan udbygges til enten en RC960/B eller RC960/C. Udbygningen koster Skal PICCOLINIEN så til at skifte navn. Vittige hunde kunne foreslå en buslinie-betegnelse som f.eks. LINIE960, natbussen, eller lignende — men nej. PICCOLINI-EN har altid heddet PICCOLINI-EN og vil fortsat gøre det. Vi er efterhånden nået til 6 årgang af bladet, og ser ikke nogen grund til at ændre på den succes, vi selv synes det har været. Det oprindelige navn skulle udtrykke et forbindelsesled (linie), mellem folk der benyttede små (picco) datamater. Naturligvis havde navnet så også en klang, der lå (til tider for) tæt op ad navnet på PICCOLI-NE, derjoblev introduceret samtidigt. Men ligesom PICCOLINIEN ikke ændrer sig, ændrer forholde-

ne omkring maskinen PICCOLI-NE sig heller ikke. Der står omkring 10.000 PICCOLINER rundt omkring i Danmark. Maskiner der stadig bruges og vil blive brugt en årrække fremover. Det er klart, at RCI ikke bare lader disse i stikken. PICCOLINE produceres og sælges stadig. Enhver seriøs udvikler af undervisningsprogrammer sørger for, at programmet også findes i en PICCOLINE- version, simpelthen fordi det er den klart mest almindelige maskine i landet. RCI vil— som hidtil støtte skolemarkedet, idet vi også fremover vil have konsulentbistand tilknyttet specifikt til dette marked. Man vil uden problemer kunne få repareret og købe reservedele/udvidelser til PICCOLINE. PICCOLINIEN. fortsætter med bl.a. sin brevkasse, Tips fra Support osv., og vi vil stadig afholde kurser og seminarer om såvel PICCOLINE som RC900-serien rundt omkring i landet. Så RCI's seriøse og omfattende engagement i undervisningsmarkedet er naturligvis uændret.

-

۰.

### RC970 — for de krævende

RC960 er ikke den eneste nyhed i RC900-serien. I forvejen kendes RC950, der blev introduceret i efteråret 1987 og omtalt i PICCOLI-NIEN 4/87. En meget stærk maskine byggende på en INTEL80386 centralenhed, dvs en 32 bit processor i modsætning til 8086, 80186 og 80286 der alle er 16bit processorer. RC950 var speciel ved at kunne udbygges fra en standard MS-DOS AT-kompatibel PC med EGA-grafik, til et fuldt 17- bruger UNIX-miljø. RC950 findes idag i 16Mhz og 20Mhz udgaver. Idenne gren af familien er der nu kommet

en ny maskine kaldet RC970. Udgangspunktet er det samme som RC950, men medens RC950 var en gulvmodel, er RC970 en lille og mere handy bordmodel. Lad os igen se på specifikationerne:

<u> 1980 - Johann Harry Barn, mars an t-Amerikaansk kommunister (</u>

- 16, 20 eller 25Mhz 80386 processor
- 2Mb internt lager (kan udbygges til 16Mb)
- $-1$  stk 3.5" 1.44Mb diskettestation eller 1 stk 5,25" 1.2Mb diskstation
- 16 bit 80186 VGA skærm controller (op til 1024"768 punkter)
- Harddisk 65 Mb (22ms) eller 150Mb (18ms)
- -— V24 seriel port Parallel printer port
- -— AT-bus med plads til 5 ekstra indstikskort
- Dansk tastatur med 107 knapper

the contract of the contract of the contract of the contract of the contract of the contract of the contract of

<u>Proposition of the contract of the second contract of the contract of the contract of the contract of the contract of the contract of the contract of the contract of the contract of the contract of the contract of the con</u>

- MS-DOS 3.30 styresystem.
- 14" monokrom eller farveskærm.

<u> The company of the company of the company of the company of the company of the company of the company of the company of the company of the company of the company of the company of the company of the company of the compan</u> 

### Begge overholder de strenge svenske normer for begrænsninger i skærmstråling.

 $\mathbf{r}$ 

ı

RC970 er i forhold til andre 386 baserede maskiner optimeret kraftigt på en række væsentlige punkter. Bl.a. er disksystemerne gjort markant hurtigere ved f.eks. at anvende systemer som Look Ahead Cache (drevet læser altid et helt spor i forventningen om at controlleren umiddelbart efter spørger om resten af det), 1:1 Interleave (ikke nødvendigt med ekstra rotationer af disken) og samtidig læsning/dataoverførsel.

Skærm-controlleren er også helt speciel. For det første er den meget hurtig, idet den indeholder en selvstændig 16-bit processor, og for det andet understøtter den som standard den meget høje op løsning (10247768), man kan få,

> hvis man beny:ter en specielt stor 16" farveskærm. Til andre tilsva-

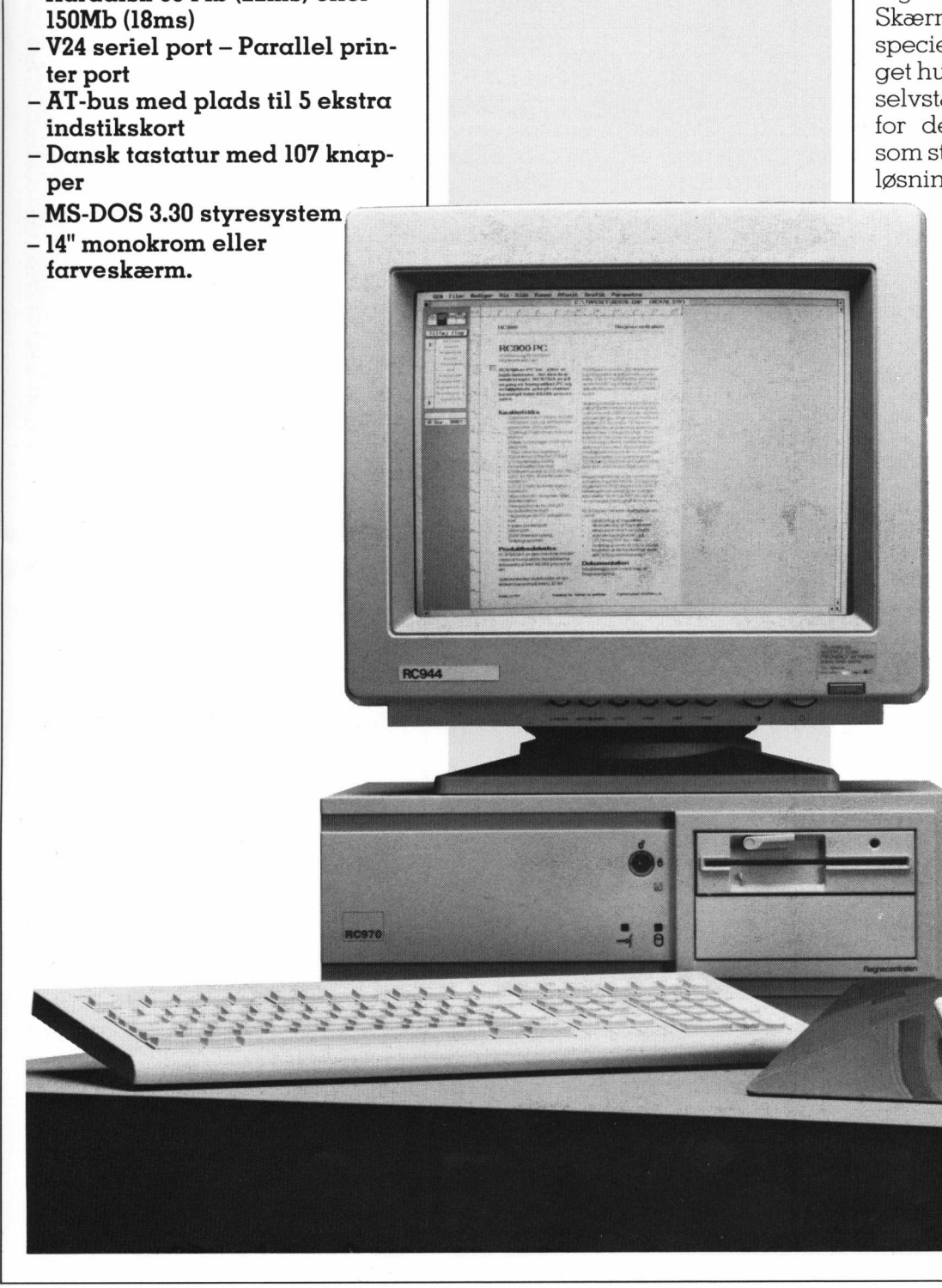

## PICCOLINIEN PICCO

rende maskiner skal man for at få en sådan opløsning købe en speciel skærmcontroller — en investering på ca 10.000 kr. Den høje opløsning er specielt velegnet i forbindelse med f.eks. Desktop Publishing og CAD systemer. Som RC950 kan RC970 også udbygges til en UNIX-maskine eller til en UNIX flerbrugerløsning. Men på grund af RC970's fysiske størrelse er antallet af udvidelser her begrænset til 4 terminaler. Samtidigt er der lanceret en endnu større maskine (kaldet RC990), der kan trække op til 48 brugere. Både RC950 og RC970 kan starte som PC'ere, men der er altså forskel på, hvor store de kan blive. RC990 er født som en UNIX flerbrugermaskine. ring på ca 10.000 kr. Den høje op-<br>løsning er specielt velegnet i forbindelse med f.eks. Desktop<br>Publishing og CAD systemer.<br>Publishing og CAD systemer.<br>Som RC950 kan RC970 også ud-<br>bygges til en UNIX-maskine eller<br>til en øsning er specielt velegnet i<br>orbindelse med f.eks. Desktop<br>vublishing og CAD systemer.<br>Som RC950 kan RC970 også ud-<br>vygges til en UNIX-maxkine eller<br>de num differ de la ten UNIX-maxkine eller<br>den på grund af RC970's fysis m RC950 kan RC970 cgså ud-<br>m RC950 kan RC970 også ud-<br>gges til en UNIX-maskine eller<br>en UNIX flerbrugerløsning.<br>n på grund af RC970's fysiske<br>rrelse er antallet af udvidelser<br>relse er antallet af udvidelser<br>relse er antall

### MS-DOS og C-DOS

De fleste læsere vil sikkert have bemærket, at standardstyresystemet til både RC960 og RC970 er MS-DOS, mens PICCOLINE/Partner benytter CCP/M eller C-DOS. Betyder det så, at maskinerne ikke er kompatible med de gamle maskiner, men at de til gengæld er kompatible med de mange an-

dre MS-DOS maskiner, der står rundt omkring i landet? Her skal vi prøve endnu engang at ramme en pæl igennem den meget udbredte misforståelse, at når PIC-COLINE/Partner ikke er IBM-kompatibel, så skyldes det, at den ikke benytter MS-DOS. IBM og andre kompatible kan sagtens køre C-DOS, og herunder afvikle alverdens MS-DOS programmer, men det gør ikke de to maskiner mere kompatible. IBM og PICCOLINE/ Partner er nemlig ikke hardwarekompatible, og det er det, der er problemet ved at afvikle "MS-DOS- programmer" på en PIC-COLINE/Partner.. Problemerne dukker især op i forbindelse med grafik-afvikling. (Se dog også Tips fra Support). Mange har spurgt, hvorfor RC International ikke bare udvikler en MS-DOS. Svaret er enkelt — det ville ikke løse problemet. Som det fremgår af det ovenstående, vil det altså ikke være muligt umiddelbart at overføre alle programmer fra PICCO-LINE/Partner til RC900 eller omvendt, mens man umiddelbart vil kunne afvikle alle programmer der kører på IBM-kompatible.

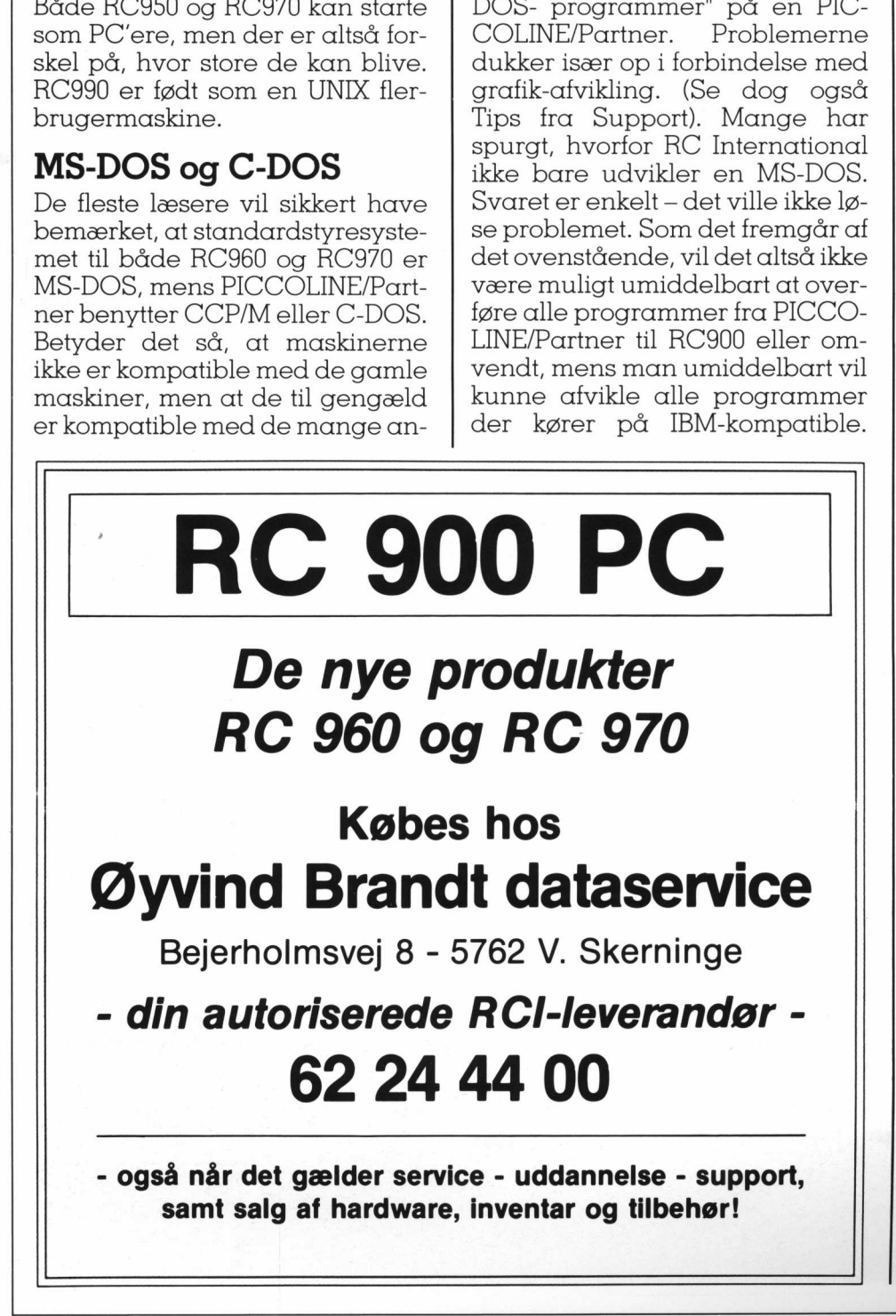

Men selvfølgelig er det muligt at konvertere en stor del af det eksisterende programmel. Etgodt trin på vejen er bl.a., at man nu har fået et fælles programmeringssprog og grafik-interface (TUR-BO-PASCAL 5.0 - se Tips fra Support), der forhandles f.eks. gennem EDB-handelen eller heri bladet på de blå sider.

### Sammenkobling af RC-udstyr

Til RC950 blev der udviklet et netkort til RcMikronet, samt en speciel udgave af C-DOS til 80386 maskiner med net-interface. Dette kort og styresystem fungerer naturligvis også i RC970. Det betyder, at en RC970 der kører C-DOS386 umiddelbart kan fungere i et RcMikronet sammen med Partner/PICCOLINE. Herved får man mulighed for en langt større og langt hurtigere vært i sit netværk, hvorved hastigheden kan forøges væsentligt. En løsning der her og nu — for en relativ billig penge — vil kunne forbedre ens net markant, samtidigt med at man får en naturlig indgangsvinkel til brug af maskiner, derer AThardware-kompatible.

REED RER mn

### RC960 på net

Kan man så også tilslutte RC960 på det samme net? Det kort, der benyttes i RC970, sidder som et standard AT-indstikskort, og kan tilsvarende placeres i en RC960. Der findes både et til RcMikronet, og et til standard Ethernet. Vil man køre C-DOS skal man benytte en helt tredie version til 80286 maskiner. Denne version findes ikke med RC International's netinterface. Istedet kan man køre et eller andet standard netværksprogrammel, men stadig på det samme kabel. RcMikronet kablet kan nemlig også fungere som et såkaldt Cheapernet-kabel. Man kan så udstyre RC960 med f.eks. et standard Ethernet-kort, og noget passende programmel og så fungerer de fint sammen. Ulempen er, at man her får to klart adskilte netsystemer uden mulighed for fælles servere på samme tid. Man kan så enten arbejde med to stk RC970 værter i nettet, eller

### PICCOLINIEN

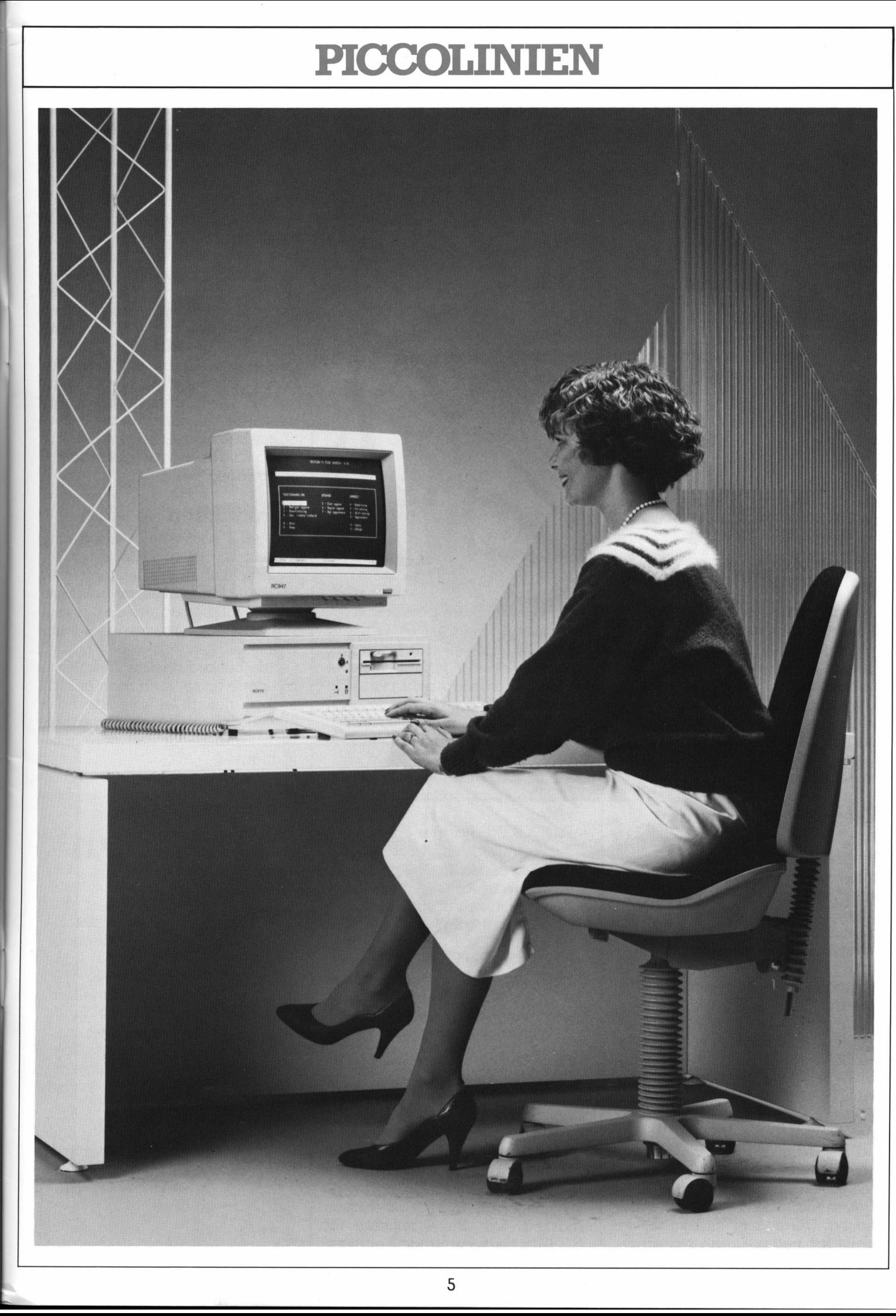

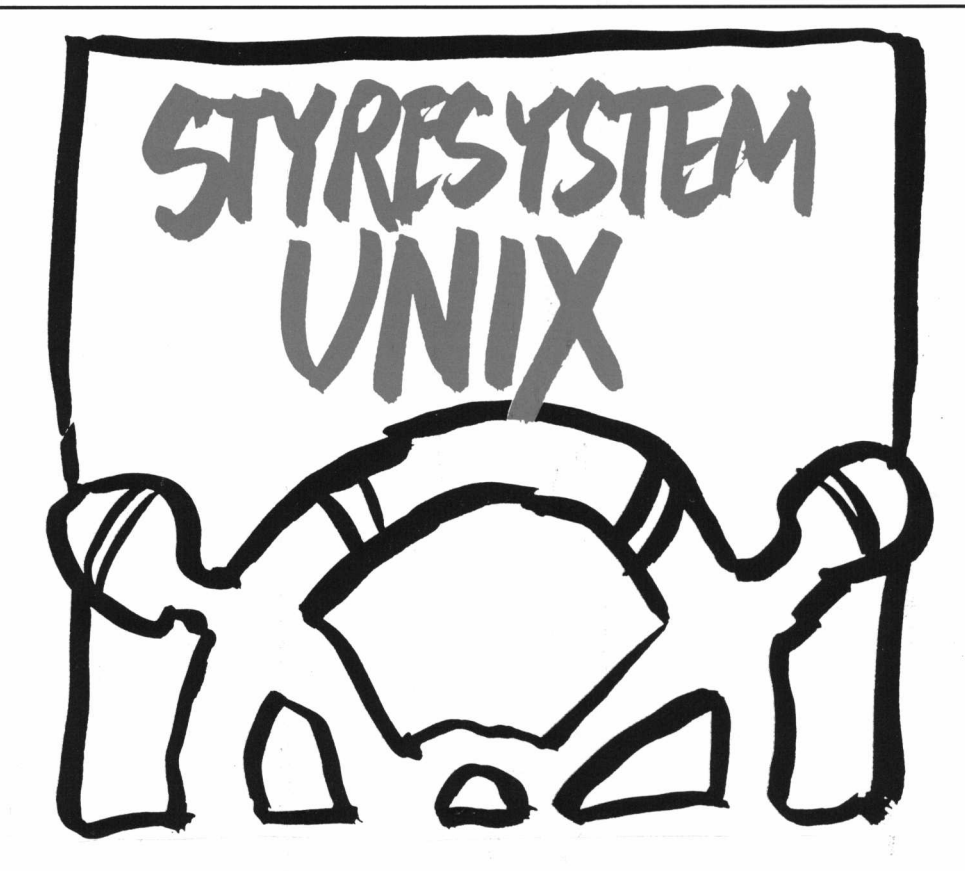

man må starte værten op skiftevis som vært for den ene og den anden type net. Der er dog på længere sigt nogle klare fordele ved at benytte denne type sammenkobling (se nedenfor). Selvom det er to forskellige protokoller, man benytter, har det fysiske netkabel ingen problemer med at finde ud af, hvem der hører til hvem.

### Fremtiden — på sigt

Alle ved jo, at udviklingen går meget stærkt på dette område. Maskiner med 80386-processorer er idag avancerede, men om nogle år vil vi antageligt opfatte dem som et minimum. Idag er det på styresystemsiden i høj grad en kamp mellem MS-DOS, C-DOS og måske på længere sigt OS/2. Men de fleste er vist enige om, at fremtidens styresystem hedder UNIX. Der er ikke mange i skoleverdenen, der idag snakker om UNIX, men mon ikke vi om 3-4 år vil komme til det. RC970/950-serien kan også køre UNIX, og — hvad der er vigtigt – en RC970/950 kan udbygges, så det bliver til en flerbruger-maskine, altså flere skærme på den samme maskine/CPU. Det, at man ikke behøver at skifte udstyr, men kan udbygge, er unikt for netop denne maskinty-

and the control of the control of the control of the control of the control of the control of the control of the control of the control of the control of the control of the control of the control of the control of the cont

pe, og er noget der på sigt kan give en enorm besparelse. Forestiller man sig, at man har en netværksløsning som beskrevet ovenfor og at manen dag vil skifte over imod UNIX, så kan man f.eks. gøre følgende:

- RC970/950 laves til en UNIX flerbrugermaskine.
- V.h.a. programmet VP/ix kan MS-DOS programmer stadig afvikles.
- PICCOLINE/Partner benyttes som terminaler imod denne (kører altså UNIX-tekstprogrammer) v.h.a. CSP
- -— RC960 fortsætter som MS-DOS maskiner med RC970/950 som vært, idet RCI har udviklet et modul (kaldet LANCOM), så en UNIX maskine kan virke som filvært for MS-DOS maskiner.

Herved opnår man altså en fortsat meget høj udnyttelse af sit udstyr — også i fremtiden!

### Priser

RCI vil fremover lægge så meget af sit salg ud til forhandlere som muligt, samtidigt med at vi har givet disse bedre muligheder for at følge den til tider meget aggressive prispolitik, man ser på dette marked. Da der — specielt for RC970's vedkommende — er mange forskellige konfigurationsmuligheder vil det nok blive for omfattende at præsentere samtlige priser på dette sted. Men det kan generelt siges, at RC960/RC950/ RC970 idag prismæssigt ligger lavere end f.eks. tilsvarende IBM produkter både på listepriser, og hvis man ser på faktiske skolepriser, samtidigt med at det drejer sig om maskiner, der i specifikationer klart overgår disse. Undervisningspriser for en RC960 starter ved ca 14.000 og en RC970 i mindste konfiguration kan fåes for ca 30.000 (incl skærm,tastatur og MS-DOS). Hvis man ønsker nærmere oplysninger om priser og specifikationer henvises til RCI (42 65 80 00) eller nærmeste skoleforhandler.

### Introduktion

RCI vil i samarbejde med sine skoleforhandlere i perioden før og efter sommerferien holde en række = introduktionsseminarer, hvor vi vil præsentere de nye maskiner og mulighederne for sammenkobling, udvidelse osv. Vi vil sende besked direkte til skolerne om dette tiltag, men man er altid velkommen til at kontakte RCI's skoleafdeling eller en af vore skoleforhandlere for nærmere information.

### Nyt navn

Som PICCOLINIEN's læsere sikkert har bemærket er der etableret en strategisk alliance mellem den internationale STC/ICL koncern og det danske Regnecentralen A/S.

Integrationsfasen mellem Regnecentralen og ICL Danmark er ved at være tilendebragt, og en konsekvens af det nye og lovende samarbejde er, at vi har ændret virksomhedens navn til:

### RC International

Virksomheden har placeret sig i nye nationale og internationale forretnings- og produktområder.

Å

# PICCOI

ion Rey

KSDB

<u> 1980 - Johann Barnett, fransk politiker (d. 1980)</u>

the property of the control of the con-

### Landscentralens Databaseprojekt **PATA**

Af Programafdelingen Landscentralen for Undervisningsmidler

7

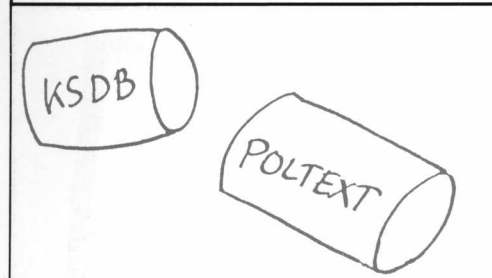

### Eksterne databaser til undervisningssektoren

I de sidste par år er der gennemført en række forsøg med brug af eksterne databaser, f.eks. Poltxt og Danmarks Statitisk, igymnasiet og folkeskolen, for at få belyst om baserne var egnet til undervisningsbrug. Forsøgene viste klart, at basernes indhold i meget stort omfang lader sig integrere i den daglige undervisning, men at der var — ikke overraskende forskellige behov og forskellige barrierer, der skulle overvindes, alt efter hvor i undervisningssystemet man befandt sig.

I april 1988 tog Landscentralen initiativ til at samle databaseværterne og repræsentanter for brugerne til en konference, hvor man diskuterede, hvilke konkrete problemer, der egentlig var tale om. Etafdealtoverskyggende problemer var økonomien. Nogle af de eksterne databaser koster ca. kr. 900,00 i timen og det er ingen skoler i stand til at betale. Et andet prolem var, at værterne ikke ville forhandle særpris med enkeltskoler, da dette ville kræve alt for stor en administration. un interestie von eignet und marier (and marier and material and material and material and distinguishing. Forsøgne viste interesting the forelably rest and distinguishing the thermometric and the coverage in the narrow o

Landscentralen blev derfor opfordret til at repræsentere undervisningssektoren som central forhandlingspartner over for værterne, ikke mindst fordi Landscentralen reelt er en brugerstyret institution og derfor velegnet til formålet.

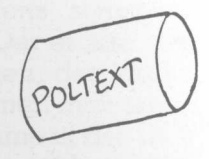

### Markedet

Landscentralens programafdeling gik herefter igang med at udarbejde en plan for at lægge de eksterne databaser ud til skolerne. Planen er drøftet i Landscen-

tralens styrelse, der har ønsket forsøget iværksat på baggrund af en brugerundersøgelse, som for øjeblikket er ved at blive afsluttet. Den vil herefter, i slutningen af marts måned, blive forelagt styrelsen.

Landscentralen har udsendt et spørgeskema til hver 10. skole i hele landet, ialt godt 300, tilfældigt udvalgt. Godt halvdelen af skemaerne kom tilbage. Det har primært været ønsket at belyse de fysiske rammer i skolerne, de tekniske faciliteter og lærernes edbog databaseerfaring, samt interessen for at udbygge kendskabet til databaserne.

De foreløbige resultater tyder på, at over knapt halvdelen af skolerne har mere end 1 lokale til edb/ databasebenyttelsen. Herudover har /4-del et datalokale. %-del har modem, næsten alle sammen automodem, og af disse kører den ene halvdel 1200 baud og den anden flere hastigheder.

Knapt halvdelen af skolerne har mellem 2 — 5 lærere som har edberfaring og %-del har flere end 5. Godt %-del af lærerne har allerede erfaring med databaser i undervisningen og %-del er interesseret i (videre)uddannelse i databasebrug og i at integrere databaserne i den daglige undervisning.

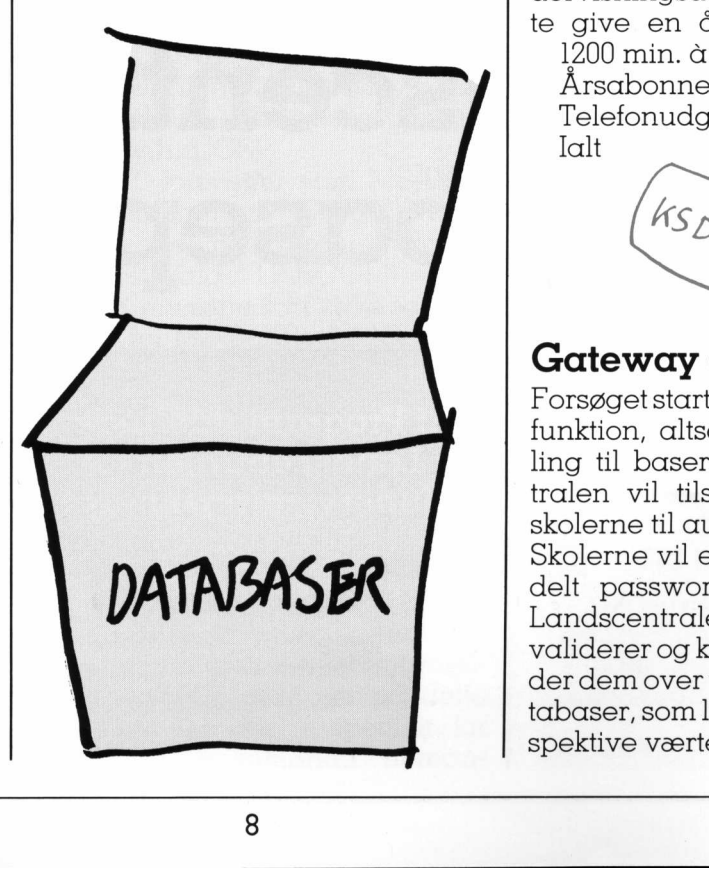

Der ser således ud til at være et ganske godt teknisk, uddannelses- og motivationsmæssigt grundlag til at bygge databaseprojektet på.

### Økonomien for skolerne:

For at holde prisen for databasebenyttelsen nede på et rimeligt niveau vil Landscentralen benytte en del af sine produktionsmidler til at frikøbe databaserne til undervisningsbrug. Det er imidlertid grundtanken i forsøget, at medens Landscentralen frikøber rettigheder til at bruge baserne, så skal brugerne selv betale driftsudgifterne, der er forbundet med benyttelsen af databaserne. Efter forsøgsperioden, som forventes at vare maksimalt 3 år, skal der være dannet et fundament for at projektet »kan stå på egne ben«. Prisen er derfor indrettet efter dette og er udregnet til ved projektstarten at være:

årsabonnement kr. 1200,00

trækpris pr. minut kr. 3,00 uanset hvilken base/baser man benytter.

Dog vil de baser som Landscentralen ikke skal betale royalty for at benytte, formentlig kunne tilbydes til en lavere pris.

Hvis vi eksempelvis siger at skolen trækker 6 min. dagligt i 200 undervisningsdage om året, vil dette give en årlig udgift på ca.:

1200 min. & kr. 3,- 3600,- Årsabonnement 1200,-Telefonudgifter 540,- $\lceil \alpha \rceil$ t 5340,-

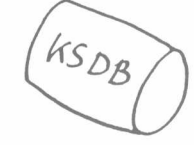

### Gateway og backbone

Forsøget starter med en gatewayfunktion, altså en simpel omstilling til baserne, som Landscentralen vil tilstræbe at åbne for skolerne til august 1989.

Skolerne vil efter at have fået tildelt password kunne ringe til Landscentralens gateway, som validerer og konterer dem og guider dem over tilde påkoblede databaser, som ligger ude hos dere spektive værter.

Da betingelserne for en prisbillig adgang til nogle af baserne vil være, at Landscentralen overtager alt teknisk og administrativt arbejde med disse, vil det yderligere blive tilstræbt at starte en backbonefunktion i begyndelsen af 1990. Backbonefunktionen indebærer, at Landscentralen flytter en kopi af de aktuelle baser fra baseværterne, over til en selvstændig maskine.

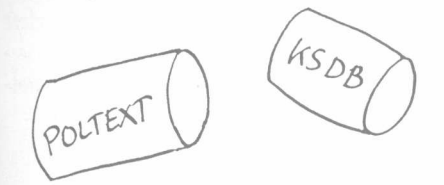

Backbonefunktionen vil tidligst komme op at stå i begyndelsen af 1990, ikke mindst fordi Landscentralen kun køber distributionsrettighederne til de rå data i baserne, og således selv skal lægge søgesprog på.

### De eksterne databaser

Da planlægningen af databaseprojektet startede, blev der nedsat et databaseudvalg med repræsentanter for brugerne.

Denne gruppe udpegede en række af de eksterne databaser som ville være interessante i undervisningsøjemed, og som udvalget foreslog Landscentralen at optage forhandlinger med.

De databaseværter, som der indtil nu forhandles med, er følgende:

- 1. Poltxt, som er en meget omfattende nyhedsdatabase der optager artikler fra en lang række af landets dag- og fagblade. Poltxt vil indgå i backbonefunktionen og derfor ikke være tilgængelig før i begyndelsen af 1990.
- 2. Ritzaus Bureau, hvor der vil blive givet adgang til den telegrammasse som løbende, døgnet rundt, flyder gennem bureauets online-system. De udenlandske telegrammer hentes på originalsproget og kan derfor umiddelbart indgå i engelsk- og tyskundervisningen. Ritzau vilindgåi gatewayfunktionen og vil være tilgængelig til august i år.
- 3. Danmarks Statistik hvor der vil blive givet adgang til KSDB (Kommundlstatistisk Data-Bank). KSDB vil være tilgængelig fra august i år.
- 4. Datacentralen/DC- Hostcentrets Kemi-info, som er en base, hvor man bl.a. kan få oplysninger om kemiske produkters sammensætning, farlighed, og transportregler for disse. Kemiinfo vil være tilgængelig fra august i år.
- 5. Det Kongelige Bibliotek, hvor der vil blive adgang til den bibliografiske base REX, som er<br>under stærk udbygning. under stærk udbygning.

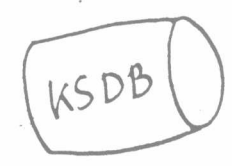

- 6. Desuden vil der formentlig blive adgang til Retsinformation, som indeholder folketingsforhandlingerne, love, bekendtgørelser, cirkulærer etc. for efterhånden alle ministerierne,
- 7. Landscentralen vil også optage forhandlinger med EF-kommissionens vært ECHO for at få adgang til TRAINE, der er en søgetræningsbase i søgesproget Common Command Language (CCL), som EF har vedtaget som standard.

### Brugerudstyret:

Der vil blive tale om asynkron opkobling med 1200 baud modem, idet Landscentralen har planlagt at koble baserne til, på det landsdækkende DEnet, som vil gøre det muligt for de fleste skoler at foretage opkald via telefonnettet til lokaltakst. Det er målet at alle skoler skal kunne dette for at nedbringe telefonudgifterne.

Ved at benytte den asynkrone opkobling opnåes desuden den fordel, at langt de fleste skoler allerede i dag har datamaskiner, som er forberedt til denne form for kommunikation.

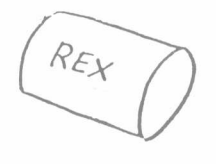

Ved abonnmentstegningen kan der leveres et kommunikationsprogram ved navn XMIT til en særpris. Prisfastsættelsen er endnu ikke foretaget, men vil formentligt ligge på ca. 300—400 kr. XMIT er udarbejdet af Landscentralen i en ny version, og har man allerede programmet i en ældre version, kan dette sendes ind til opdatering.

POLTEXT

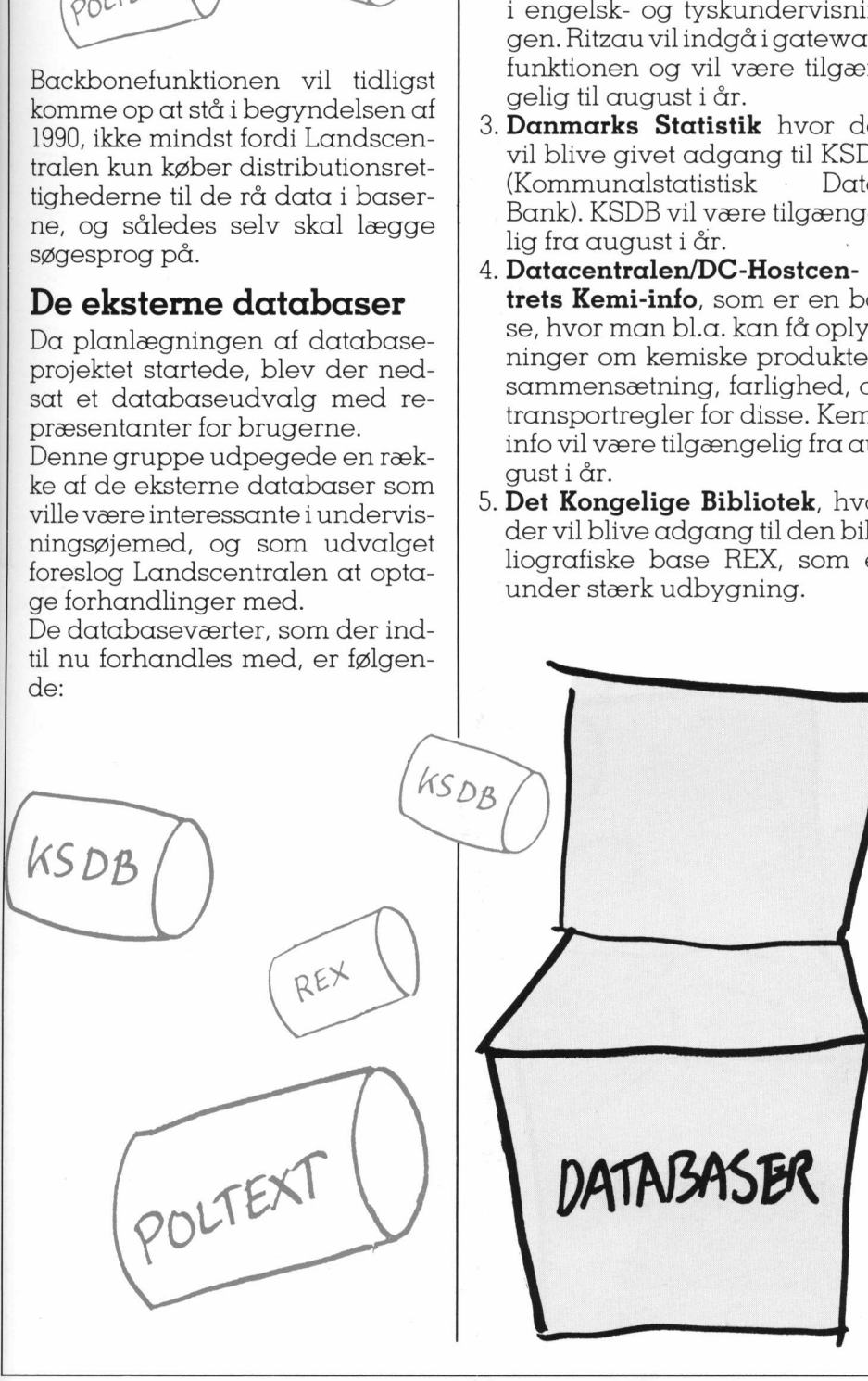

Landscentralen har allerede nu taget kontakt til forskellige modemfabrikanter med specifikationer på et skolemodem, for at opnå en aftale med en eller flere af disse om, at de fremstiller — eller tilbyder et allerede eksisterende modem til særpris til skolerne, når disse tegner abonnement. Der er endnu ikke aftalt nogen endelig pris, men denne vil indgå i abonnementtegningsmaterialet, som tilgår skolerne til sommer.

### Pædagogiske tiltag

I de forsøg som har været kørt med brug af databaser i undervisningen har det vist sig, at der ikke bare er tale om en økonomisk barriere.

Der er også pædagogiske og tekniske problemer, som skal afhjælpes.

En del af vanskelighederne knytter sig til det tekniske og kan forholdsvis let, om ikke helt forebygges, så dog i hvert fald minimeres betydeligt.

Når XMIT leveres, er der f.eks. indlagt installation til baserne med identifikation og password, således at programmet umiddelbart kan sættes i maskinen og »guide« brugeren ind i baserne. Men det er samtidig vores håb, at det vil lykkes på en hver af de opkoblede skoler, at finde en af de mere teknisk »mindede« lærere eller elever for den sags skyld, som Landscentralen kan have som kontaktperson, og som samtidig vil være resten af lærerstaben behjælpelig, hvis der opstår problemer. re otraga som ara været kart<br>
med brug af databaser i under<br>
vanimigen har det visit sig, at der "Denne udviklin"<br>
visingen har det visit sig, at der "gangenunkt" i visingenunkt i hand Language<br>
berre er også pædagogiske o

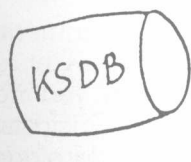

På andre problemer vil det være nødvendigt at lægge et mere langsigtet perspektiv. Her tænkes specielt på det søgetekniske. In-

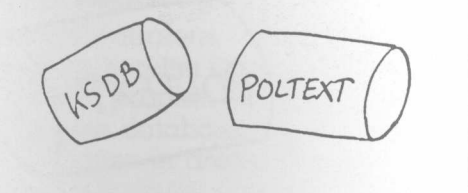

the contract of the contract of the contract of the contract of the contract of the contract of the contract of

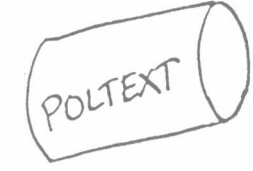

gen af baserne har samme søgesystem. Sådan er det i den professionelle baseverden idag, men sådan behøver det ikke at være. En af de store opgaver, som Landscentralen vil kaste sig ud i under forsøgsperioden, vil være at udarbejde et fælles interface til baserne, så betjeningen stort set vil være ens, ligemeget hvilken base man er i.

Denne udvikling vil tage udgangspunkt i Commen Command Language (CCL), som nu er blevet EF-standard på området. En af grundtankerne er bl.d., at så meget af databasearbejdet som muligt skal foregå lokalt og off-line.

Det vil sige, at det f.eks. skal være muligt at få valideret søgningerne (kontrollere søgestrukturen) på skolens computere inden de sendes til databasen. Det skal også være muligt at lade søgninger »vente«. Leder man efter bestemte stofområder kan man dagligt automatisk lade computeren checke basen for resultat. Desuden er det planlagt udarbejdet en Al-skal, som vil gøre det muligt

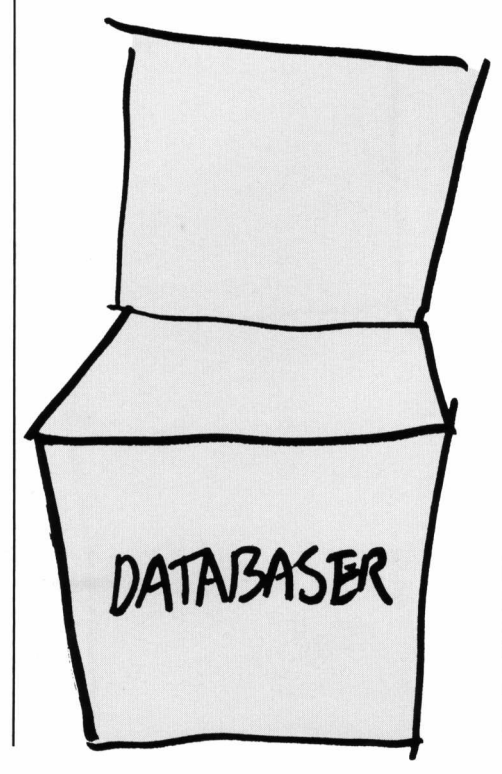

at for Landscentralen, af pædagogiske grunde, at se hvilke søgninger der er blevet foretaget, for at indkredse de problemer der kan opstå. Desuden vil der blive indlagt hjælp til den lejlighedsvise bruger.

Landscentralen er også klar over, at der, måske især i starten kan komme en række problemer hos brugerne, dels af opkoblingsmæssig karakter, dels af søgemæssige karakter. Der vil derfor blive oprettet en central hot-linefunktion, hvor brugerne umiddelbart kan hente hjælp.

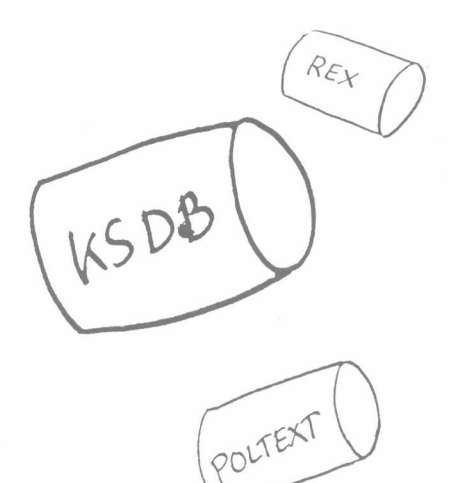

### Kurser og undervisningsforløb- og materialer

v

Der vil blive leveret vejledninger til baserne ved abonnementstegningen, men Landscentralen vil desuden etablere søgetræningsmuligheder og afholde kurser i dette i samarbejde med databaseværterne.

Et andet af de pædagogiske tiltag vil være at yde støtte til udarbejdelse af undervisningsforløb, hvori de eksterne databaser indgår som et naturligt led. Det første er allerede under afvikling, men Landscentralen håber, at der kan udarbejdes en bred vifte af undervisningsforløb til alle skoleformer, og at der i forbindelse med dette, samtidig kan udarbejdes undervisningsmateriale af mere generel karakter, til basebenyttelsen.

Baserne kan nemlig indgå i en lang række fag — her er det kun fantasien som sætter grænserne.

### DE BLA DE BLÅ SIDER

### Vejret? Det er noget, der ligger i luften!

Af udv.leder Christian Wang Mikro Værkstedet, Odense

I begyndelsen af 70'erne fejrede jeg nogle af mine største pædagogiske triumfer i timepraktikken på Jelling Øvelsesskole. Den første praktiktime jeg stod for, varen orienteringstime i en 4.klasse, og emnet var — godt gættet — VEJRET. Jeg startede med at afspille dagens vejrudsigt fra radioavisen,

 $\zeta$ 

og indledte mit pædagogiske overfald på de forsvarsløse elever, ved at stille følgende spørgsmål ud over den søvnige forsamling: »Hvem kan fortælle mig hvad vejret er for noget?«. Efter et langt øjebliks larmende stilhed blev min fremtid som lærer reddet af en dejlig dreng, der stille sagde de forløsende ord: »Vejret? Det er noget der ligger i luften!«.

Og han havde jo så ganske ret! Denne mindeværdige episode stod lysende klar for mit indre blik, da jeg deltog i en sammenkomst på DOS, Datacentret ved Odense Skolevæsen, i oktober sidste år. Udenfor på græsset stod

![](_page_10_Picture_7.jpeg)

### DE BLA DE BLA DE BLÅ SIDER

### 17 Tryk17 Tryk17 Tryk17 Tryk17 Tryk17

### Trykl? Avis Tryk17 Plakat **Tryk17 Skygge<br>TRYK17 DIGITAL**

Mikro Værkstedets meget populære trykkeriprogram Tryk16 har fået en storebror: Tryk17!

Med Tryk17 bliver der endnu flere muligheder for at fremstille flotte tryksager på skolen, uden at du skal have en laserprinter, en mus og ekstra lager! Nye faciliteter i Tryk17: Formatering af spaltetekster på skærmen, flere fonte, alle mål i millimeter, udstrakt brug af vinduer, passer til de fleste matrix-printere, og meget meget mere!

Hvor du i Tryk16 råder over 4-12 overskriftstørrelser og 1 font, får du med Tryk17 mulighed for 14 forskellige fonte i op til 12 forskellige størrelser, og desuden mulighed for at invertere (hvid på sort) overskrifterne. Også de store superskrifter nyder godt af denne store udvidelse af skrifttyperne, og tager vi udvidelserne på spalteskrifterne med, råder du over mange tusinde skriftsnit. Tryk17 leveres til styresystemerne CCP/M og DOS. THE SERVICE CONTROLLED MANIFORM CONTROLLED MANIFORM CONTROLLED MANIFORM CONTROLLED MANIFORM CONTROLLED MANIFORM CONTROLLED MANIFORM CONTROLLED MANIFORM CONTROLLED MANIFORM CONTROLLED MANIFORM CONTROLLED MANIFORM CONTROLLED

mm mm mm Fm F—— FF ———— FF Ce 3 1 RS RS RR RR RR RR RR RR RR RR RR RR RR GES ERR RR RR RR RR GR RR RR RR SR GR SR MR RR RR ER ER RE SR SER mn

Alle på skolen kan have glæde af Tryk17: I næsten alle fag, og på næsten alle klassetrin er Tryk17 et nyttigt værktøj. Desuden er Tryk17 også et godt program til fremstilling af undervisningsmaterialer.

EL EKI med PLAKAT fonten ...0000000r snes aesee see e NL LN eva Nes 1250,- Tryk17 med AVIS+PLAKAT+SKYGGE+DIGITAL fontene ................... 1950,-Alle priser er excl.moms.

### EDB-HANDELEN

### for skoler og uddannelser

Mikro Værkstedet Odense 09403022 CPI København 01237111 AAIC Aarhus 06469811

Hele denne annonce er lavet med Tryk17!

A service consideration of the constant of the constant of the constant of the constant of the constant of the constant of the constant of the constant of the constant of the constant of the constant of the constant of the

### <u> Asteroidean ann an 1960 ann an Caoilean ann an 1960.</u> DE BLA DE BLÅ SIDER

### præsenterer:

systime

Kend din kost - kostanalyse med mikrodatamat

af Else Ernstsen, Gunnar Jensen, Jørgen Nielsen

Kend din kost omfatter: Tabel med næringsværdier for ca. 550 levnedsmidler fra Levnedsmiddelstyrelsen— flere kan tilføjes; kostkartotek tilegne opskrifter mv.; normkartotek med NNA-normer—egne normer kan tilføjes; kostanalyse, herunder analyse af forskellige næringsstoffer, næringsstoffers fordeling på kostens ingredienser, pris mm. (kan vises i tabelform og grafisk ) samt leksikon med udvidelsesmuligheder. Diskette og brugervejledning med opgaver: kr. 1080,00 (Partner/Piccoline 384 kb, net: 512 kb (ikke klynge) samt IBM PC og kompatible (2 drev eller harddisk samt farve- eller Herculesskærm)) **Solution**<br>
Telsen<br>
Kan tilf<sub>(</sub>)<br>
Diskette og<br>
Diskette og Kend din kost<br>
Kend din kost<br>
Kend din kost<br>
Kend din kost<br>
Trenden af Else Ernstsen, Gunnar Jensen, Jørgen Nielsen<br>
Kend din kost omfatter: Tabel med næringsværdier for ca. 550 levnedsmidler fra Levneds<br>
relsen – flere ka

 $\label{eq:DMI} \begin{array}{ll} \textbf{DIA I A} \\ -\text{et program til arbejde med database} \end{array}$ af Leif Pehrsson og Jørgen Nielsen

THE A onfatter: *introduktionsdel*, der gereiewen fortubige<br>
Fakta, hvor databaser af selvvalgt indhold kan oprettes og atterdente fortubige<br>
mer er meget nem l'at gå til". Programmet er ophyggie såledse, and<br>
mer er meget DIATA omfatter: introduktionsdel, der gør eleverne fortrolige med benyttelsen af datamaten og ideen bag databasesøgning; Fakta, hvor databaser af selvvalgt indhold kan oprettes og analyseres – rummer 6 demo-baser – samt Diagramdel, hvor databasernes indhold kan afbildes grafisk. DIATA er et pædagogisk og brugervenligt program, der i f.t. andre databaseprogrammer er meget nemt "at gå til". Programmet er opbygget således, at elever på både 4. og 10. klassetrin vil få optimalt udbytte — også af de tværfaglige projektforslag.

Niveau: fra 4. klassetrin. Diskette og lærervejledning: kr. 1100,00 (p.t. til Partner/Piccoline 384 kb, net: 512 kb (ikke klynge))

### Dus med DOS og PC'en  $\varepsilon_{D_R}$

 $T_{V_{2n}}$ 

Sligt

 $\overline{\phantom{0}}$ 

L

af Bjarne Kohl og Bo Meyer

Dus med DOS og PC'en er en grundlæggende introduktion til styresystemet DOS. Bogen kan anvendes af begyndere, men er p.g.a. sin opbygning velegnet til alle, som arbejder med PC'en. Editoren EDIX — der er et nemt og brugervenligt alternativ til styresystemets egen editor – beskrives i bogen og findes på en diskette, som køberen af bogen gratis kan rekvirere hos systime.<br>340 sider 15 x 22 cm, kr. 340,00<br>TURBO PASCAL 5<br>af Per Amdal Steffensen og Leif Pehrsson n oprettes og analyseres – rummer 6 demo-baser – samt *Diag*<br>
TA er et pædagogisk og brugervenligt program, der i f.t. andre data<br>
sygget således, at elever på både 4. og 10. klassetrin vil få optimalt<br>
af de tværfaglige

 $\overline{\phantom{a}}$ 

 $\overline{\phantom{a}}$ 

٦

ш

 $\sqrt{2}$ 

 $\blacksquare$ 

 $\overline{\phantom{a}}$ 

### sp? TURBO PASCAL 5

af Per Amdal Steffensen og Leif Pehrsson

TURBO PASCAL 5 indeholder —efter en indledende gennemgang af programmets editor —en grundig indføring i programmering i Turbo Pascal vers. 4 & 5, belyst ved mange kommenterende eksempler og øvelser. Bogen er en begynderbog, og i tilknytning til denne er der udgivet en diskette med ca. 150 løsningsforslag til bogens øvelser og opgaver. Bog: 381 sider 15 x 22 cm, kr. 225,00. Diskette: kr. 225,00 (Partner/Piccoline med CDOS samt IBM PC og kompatible)

### Problemløsning med EDB

af Bent Thomsen og Hans Henrik Olsen

 $EDE$ <br>SCAL 5 indeholder – eft<br>rbo Pascal vers. 4 & 5, be<br>g til denne er der udgive<br>31 sider 15 x 22 cm, kr. 22<br>roblemløsning med ED<br>naten som værktøj til at l<br>anvender tekstbehandli<br>sprog. Materialet bes<br>Programmer udlå Problemløsning med EDB indeholder en lang række forskellige opgaver, hvor eleverne bruger datamaten som værktøj til at løse almindelige hverdagsproblemer. Opgaverne lægger op til, at eleverne anvender tekstbehandling, regneark, kartoteks- og tegneprogrammer samt et programmeringssprog. Materialet består af en mappe med elevopgaver til kopiering og en lærervejledning. Niveau 14-18 år. Ringbind 112 sider A4, kr. 488,00 D<br>
og PC'en er en grundlæggende int<br>
velegnet til alle, som arbejder me<br>
editor – beskrives i bogen og fin<br>
af Pe<br>
SCAL 5 indeholder – efter en indl<br>
rbo Pascal vers. 4 & 5, belyst ved<br>
og til denne er der udgivet en disk

Programmer udlånes til gennemsyn for kr. 122,00 — beløbet trækkes fra ved evt. køb

forlaget systime Klokkebakken 20 7400 Herning 07119011

## DE BLA DE BLÅ SIDER

et solidt 3 meter højt bur med en meterologisk målestation indeni. Det var ikke en almindelig »engelsk hytte«, men en vejrstation udstyret med elektroniske følere. Det var tydeligt, at græsset og fliserne havde været gravet op, og indefor kunne vi senere høre om det lyslederkabel, der var trukket fra målestationen ind til en af datamaskinerne på DOS.

Sammenkomsten var en uhøjtidelig markering af et meget spændende samarbejde mellem mange personer og institutioner, og lad mig i det følgende fortælle lidt mere konkret om projektet, som jeg har fulgt fra sidelinien.

### DLH, DOS og LB

Ove Biilmann, professor på Danmarks Lærerhøjskole Geografisk Institut, redegjorde for ideen om at opsætte et antal vejrstationer landet over, og om samarbejdet med Fysisk Institut DLH, der har konstrueret målestationen og dermed gjort det muligt at lade datamater foretage løbende opsamling og registrering af vejr $data.$ 

![](_page_13_Figure_5.jpeg)

Med økonomisk støtte fra Lærerstandens Brandforsikring er det blevet muligt at fremstillet de første 8 målestationer, og 2 af dem er nu placeret i Odense, en ved Seden Skole og DOS, og en i den anden ende af Odense ved Højstrupskolen. S, og en i den an-<br>
S, og en i den an-<br>
lestationer vil lø-<br>
lestationer vil lø-<br>
lestationer vil lø-<br>
lestationer vil lø-<br>
lestationer vil lø-<br>
lestationer vil lø-<br>
lestationer vil lø-<br>
lestationer vil lø-<br>
lestationer vi

Tilsvarende målestationer vil løbende blive opstillet andre steder<br>i Danmark.

### Hvad kan vejrstationerne bruges til?

Målestationen kan — sammen med en mikrodatamat — løbende opsamle og gemme målinger af fysiske størrelser som lufttryk, temperatur, vindretning/styrke og luftfugtighed. Disse måledata skal sendes videre, f.eks. via tele-

### Vi bestiller til Piccoline/Partner

![](_page_13_Picture_432.jpeg)

Ovennævnte priser er undervisningspriser og er excl. moms. CJSend mig yderligere informationsmateriale om RC900 serien.

![](_page_13_Picture_433.jpeg)

Ufrankeret svarforsendelse

48 Postbesørges ufrankeret RC International betaler portoen

ļ,

### RC International

 Skole- og undervisningsafd. Lautrupbierg 1

### de la constitución de la constitución de la constitución de la constitución de la constitución de la constituc DE BLA DE BLÅ SIDER

![](_page_14_Figure_1.jpeg)

fonnettet og modem, til skoler der ønsker at inddrage vejr- og miljø- | jekter. data i undervisningen.<br>He even transmission of de en **Målinger til** 

Ud over transmission af de op- Målinger til ou samlede data vilder,somenikke | miljøundervisning uvæsentlig sideeffekt, blive mulighed for, at elever kan udveksle breve og andre former for data, ved hjælp af elektronisk post. På denne måde kan klasser i forskellige dele af Danmark og i andre

 $\overline{\phantom{a}}$ 

 $\overline{I}$ 

 $\mathbf{I}$ 

lande samarbejde om fælles pro-

Det er hensigten, at den eksiste<br>rende vejrstation skal indgå i e<br>netværk sammen med andre må<br>lestationer, som skal opstilles for<br>skellige steder i Danmark. Pe<br>denne baggrund er det hensigten rende vejrstation skal indgå i et netværk sammen med andre målestationer, som skal opstilles forskellige steder i Danmark. På denne baggrund er det hensigten **linger til<br>jøunderv**:<br>er hensigten<br>le vejrstation<br>ærk sammer<br>tioner, som :<br>ige steder<br>ne baggrund

. Luftfugtighed . Vindhastighed . Vindretning . Måleskema - skærm . Måleskema - printer . Hovedmenu | 2 3 4 5 6 7 8 9 . VIS MAL<br>
1. Tempera<br>
2. Nedbør<br>
3. Luftfry<br>
4. Luftfug<br>
5. Vindhas<br>
6. Vindret<br>
7. Måleske<br>
8. Måleske<br>
9. Hovedme<br>
Udpeg med t Udpeg med  $f + Tryk$  < at udvide målingerne til at omfat-

VIS MALINGER

1. Temperatur(er)

2. Nedbør . Lufttryk

te egentlige miljømålinger som luftens surhedsgrad, radioaktivitet o.l. Disse målinger vil give skolerne et helt enestående grundlag for at behandle dette emne i den daglige undervisning.

### Fysik-målinger

VIS MAL

 nerne også kan bruges til f.eks. fy- Det er indlysende, at vejrstatio-

Ľ

J

### gaven er løst gennemgas den. Sva<br>ttes. Derefter udvælger man de ord<br>til 14 løsning<br>med brugervejledning: kr. 985,00 (t<br>het med Gæt en tekst er at skærpe<br>m med en skjult tekst – kun tegner<br>overveje og gætte, hvilke ord den<br>  $\overline{\phantom{a}}$  systime præsenterer til dansk og fremmedsprog: Cloze-programmet af Claus Viftrup  $\begin{array}{c}\n\hline\n\end{array}$  Cloze-programmet indeholder: - Opgavedel, hvor eleven kan udfylde og rette i vilkårlig rækkefølge. Når opgaven er løst gennemgås den. Svar, fejl mv. kan udskrives på skærm og printer. - Indskrivningsdel, hvor teksten indtastes. Derefter udvælger man de ord, der skal skjules, eller lader programmet gøre dette med intervaller fra 5-20. Op til 14 løsningsmuligheder, kommentarer eller oversættelser pr. ord. Diskette med brugervejledning: kr. 985,00 (til Partner/Piccoline 384 kb, net: 512 kb samt IBM PC og kompatible, farve- eller Herculesskærm) Z.  $\mathcal{N}$ Suppose the USS Controller<br>
Stes. Derefter udvælger<br>
tined brugervejledning<br>
tined Gæt en tekst<br>
fålet med en skjult tekst<br>
tinere ordklasserne.<br>
Diskette og brugerve<br>
Programme Gaet e<br>
- laerer- og e<br>
af *Preb*<br>
i egnene og overskriften stå<br>
ord den indeholder. Lærerer<br>
kan vælge at koncentrere si<br>
ing: kr. 985,00 (til Partner/Pia<br>
lånes til gennemsyn for kr. 12<br>
forlaget<br>
Klokkebakken 2<br>
07 11 Gæt en tekst - lærer- og elevprogram af Preben Spåth Formålet med Gæt en tekst er at skærpe elevernes sans for den kontekst, ordene står i. Ved opgavestarten vises en blank skærm med en skjult tekst — kun tegnene og overskriften står på skærmen. Eleven skal rekonstruere originalteksten ved at overveje og gætte, hvilke ord den indeholder. Læreren eller eleverne kan selv indtaste tekster, rette i dem samt definere ordklasserne. Man kan vælge at koncentrere sig om én ordklasse og få de øvrige opgivet på skærmen. Diskette og brugervejledning: kr. 985,00 (til Partner/Piccoline 384 kb, net: 512 kb (ikke klynge) samt IBM PC og kompatible) Programmer udlånes til gennemsyn for kr. 122,00 — beløbet trækkes fra ved evt. køb forlaget systime Klokkebakken 20 - 7400 Herning

07 119011

## DE BLA DE BLÅ SIDER

 ger, og de faglige afledninger sikundervisningen. Det er tanken at vejrstationerne skal udstyres med traditionelt måleudstyr, altså termometer, barometer, hygrometer o.s.v.. På denne måde vil man kunne behandle nye og spændende emner i fysikundervisningen, f.eks. forskellen mellem digitale og analoge målindette emne afstedkommer.

### Programmel til vejrstationerne

For at få glæde af vejrstationerne skal der naturligvis bruges nogle programmer, og der er som før . nævnt 3 hovedproblemer, der skal løses:

 $Dataopsamling \rightarrow Transmission$  $\rightarrow$  Præsentation

Til denne opgave er der udviklet et dataopsamlings-program, der er koblet direkte til en vejrstation. Det er dette program, der kører døgnet rundt og løbende henter måledata fra vejrstationens følere. Disse vejrdata gemmes på vejrstationens datamaskine, på disketter eller harddiske.

Hovedideen med vejrstationerne eratenhver skole skal kunne koble sig op til en vejrstations datamaskine, og hente vejrdata hjem til undervisningsbrug. Derfor er det nødvendigt, at de vejrdata der opsamles også kan videresendes til andre datamaskiner. Der er altså brug for en elektronisk opslagstavle, hvorfra der kan hentes vejrdata af andre skoler via telefonnettet. programme, og der er som før med i Odense kan kan en størte i neder som før med til ender af en størlige og der størlige og der størlige og der med til underviddel og The horizon der til underviddel og der af under til de

For at elever og lærere kan få glæde af deindsamlede vejrdata, er der udviklet et præsentationsprogram, der i grafisk form og tabeller udskriver vejrdata på skærm og printer.

### Piccoline og vejrstationerne

Danmarks Lærerhøjskole udviklede de oprindelige programer på IBM maskiner, og bl.a. på grund af grafikken, kunne disse programmer ikke umiddelbart køre på Piccolinerne.

På Datacentret ved Odense Skolevæsen besluttede man i samarbejde med RC International at la-

<u> 1996 - Johann John Stein, marwolaeth a bhann an t-ainm an t-ainm an t-ainm an t-ainm an t-ainm an t-ainm an t-</u>

ve specielle Piccoline-versioner af de nødvendige programmer, og i dag er det Piccoliner der står på DOS og på Højstrupskolen og opsamler, transmitterer og præ- senterer vejrdata fra vejrstationen.

### Odenseskolernes daglige brug af målestationen

Idag står den første vejrstation og opsamler vejrdata på Seden Skole, og en gang i timen gemmes disse data på en diskette. Skolerne i Odense kan ringe direkte til denne Piccoline, og hente dagsaktuelle vejrdata hjem, og bruge dem til undervisning i geografi, biologi, miljø, o.l.

Om kort tid vil det samme kunne lade sig gøre med vejrstation nummer to i Odense, placeret på Højstrupskolen. Hvis en skole ikke råder over et modem, kan vejrdata rekvireres på en diskette som kan indeholde op til 3 måneders vejrdata.

![](_page_15_Picture_15.jpeg)

ET IMNVESTERINGSSPIL MED KØB OG SALG AF VÆRDI PAPI-RER OG REGISTRERING I<br>DEN INTERNE VÆRDIPAPIR-<br>CENTRAL.

![](_page_15_Picture_17.jpeg)

### UNDERVISNINGS<br>PROGRAMMER

Der lægges stadig større vægt på, at undervisningen i folkeskolens ældste klasser relateres til det omgivende samfund.

Nedennævnte tilbud er et led i disse bestræbelser.

### Bogføring m. EDB

De daglige posteringer, journaludskrifter, kontoudskrifter og års-<br>afslutning. Manual på 20 sider. 485.

### Bilagsprogram

Et forløb m. udskrivning af fakturaer, notaer, checks og andre bilag til betaling og senere bogføring. Indeholder desuden bank

og postgiro. Udførlig manual.... 495r

### Bogføring

Indlæring af grundlæggende begreber. Øvelser, opgaver og tests. Udførlig manual... 495-

Biblioteksprogram

Database til indøvning af søgning på tit-ler, emner og forfatter. 485 Udførlig Manual... .........…. "

Priserne er excl. moms. Nærmere oplysning eller bestilling til (tlf. efter kl. 15)

![](_page_15_Picture_33.jpeg)

PICCOLINE/PICCOLO NYREVIDERET vers. 3.1

Programmet består af;

- I Hovedmenu
- II EUROPA, der består af 12 underprogrammer med de europziske staters beliggenhed og tilhørsforhold som emne, med f.eks. samhandel, politisk samfundssystem 09 forsvarssystem.
- III KLIMA, der har jordens klimazoner; isæt tempereret, som emne.
	- IV BJERGE, der har bjergkeders alder og udseence som emne, bl.a: bjerckædedannelse, erosion og aflejring.

BRIS: Piccoline: I diskette kr. 458 Piccolo :3 disketter kr. 409 Opdatering(ved fremsendelse  $af$  org.  $disk.$ ):  $kr. 75$ 

Programmet forudsatter ingen kendskab til EDB,

J,5,Konsulent åps, Postbox 4 4040 Jyllinge, tlf. 02 13 23 96

 $\vert$ 

### A TRANSPORTATION IN THE REPORT OF THE REPORT OF THE REPORT OF THE REPORT OF THE REPORT OF THE REPORT OF THE RE DE BLÂ DE BLÅ SIDER

### SFU-DATATILBEHØR

### FÅ ORDEN PÅ DINE DISKETTER MED SFU-DISKETTEMAPPER

SFU har valgt at opbevare disketter som bøger i en reol. Det er et velkendt og afprøvet princip.

Disketten anbringes i et praktisk, hvidt plastomslag, der også kan rumme den tilhørende vejledning.

![](_page_16_Picture_5.jpeg)

### Diskettemappe 2+1

Disketter med 1 tilhørende bog opbevares praktisk i diskettemappe 2+1.

Priser i str. A5 Pr. stk. 26,75 kr. Pr. stk. 24,75 kr. (v/ 20 stk.) Pr. stk. 22,75 kr. (v/ 50 stk.)

Priser i str. A4 Pr. stk. 41,50 kr. Pr. stk. 39,50 kr. (v/ 20 stk.) Pr. stk. 37,50 kr. (v/50 stk.)

![](_page_16_Picture_10.jpeg)

### Diskettemappe 3+

Flere disketter kan opbevares i diskette- og forsendelse mappe 3+, hvor hvert løsblad indeholder 3 disketter.

![](_page_16_Picture_285.jpeg)

Alle priser er excl. moms

FORLAGET SFU SIMULATIONS-FORMIDLET Priser: **UNDERVISNING** 

> Klokkerfaldet 88<br>8210 Århus V Tlf. 06 15 83 40

Fra »Brugervejledning til målestation/vejrstation — Præsentationsmodul« har jeg sakset følgende:

DOS's elektroniske opslagstavle

På Datacentret ved Odense Skolevæsen er der sammen med målestationen placeret en datamaskine, som opsamler måledata. Disse gemmes på en diskette hver time. Denne datamaskine kan man ringe til og over telefonen hente måledata hjem til undervisningsbrug.

Maskinen kører ACPHOST, som svarer til RC International'skommunikationsprogram ACP. Man kan ringe til den på telefon 09—108674 (efter 15.5.89: 66—108674).

Før du kan bruge denne facilitet, er det nødvendigt, at du er registreret som bruger af systemet. Dette kan du blive, ved at ringe til:

Datacentret ved Odense Skolevæsen Bullerupvej 30 5240 Odense NØ 09—107000 (efter 15.5.89: 66—107000)

Herved får du dit personlige password til systemet.

### Studiegruppe

studiegruppe. Det er hensigten, For at kortlægge og beskrive de muligheder, som målestationen, og den dertil hørende elektroniske opslagstavle, giver folkeskolens undervisning, er der ved Odense Skolevæsen oprettet en at denne gruppe, i samarbejde med Lærerhøjskolen, skal udvikle

### SFU-DATATILBEHØR

### DE BLA <u>a sang pambago ng sangapang pangangan ng pang</u> DE BLÅ SIDER

og afprøve undervisningsmaterialer og -forløb. Som et eksempel kunne nævnes et projekt om:

### Miljø

To skoler i hver sin ende af byen går sammen om et projekt, hvor de hver især måler luftgennemsigtighed, temperatur og luftens surhedsgrad. Eventuelle forskelle i skolernes målinger kan sammenholdes med vindretningen og luftens opvarmning over byområdet, ligesom eventuelle forureningskilder i området kan inddrages i analyserne.

### Kommunikation af andre data

Ud over transmission af de opsamlede vejrdata vil der være mulighed for, at eleverne kan udveksle breve og andre former for data, tekst og grafik ved hjælp af elektronisk post. På denne måde kan klasser i forskellige dele af Danmark og i andre lande samarbejde om fælles projekter.  $\begin{tabular}{ll} \textbf{Kommunkation of the data set \\ \textbf{undered data} & \text{isktmager} & \text{intra} \\ \text{Jundered data} & \text{isktmager} & \text{intra} \\ \text{smalled weight and the data set of the data set.\\ \text{models here by each tree that and the data set.\\ \text{models here by each tree that is not possible, and the data set.\\ \text{intra} & \text{intra} \\ \text{intra} & \text{intra} \\ \text{intra} & \text{intra} \\ \text{intra} & \text{intra} \\ \text{intra} & \text{intra} \\ \text{intra} & \text{intra} \\ \text{intra} & \text{intra} \\ \$ ie veridate vil der være ( $\frac{1}{2}$  and the veridate vil der varated and the veridate that the proposition of the proposition of the since of the since of the since of the since of the since of the since of the since of t

Jeg er overbevist om, at hin mindeværdige praktiktime på Øvelsesskolen i Jelling (og mange af de efterfølgende timer) ville have fået en noget anderledes og især mere virkelighedsnær effekt på de små håbefulde samfundsborgere, hvis vi dengang have haft de muligheder, som vejrstationerne og de tilhørende programmer nu giver skolerne.

Projektet med vejrstationerne er et godt eksempel på, hvor godt resultatet kan blive, når kreative og effektive mennesker bringes sammen på det rette tidspunkt.

Lad mig fra sidelinien slutte med et citat, frit efter en ikke ukendt viceskoledirektør, som alle »projektmagere« efter min mening burde efterleve:

- »Når en god ide skal omsættes til praksis, skal der mindst 3 ting til: 1) Positive politikere
- 2) Energiske ledere der kan skaffe pengene og skabe rammerne
- 3) Resultatorienterede folk med jord på støvlerne, dvs. pædagogisk erfaring og teknisk ind sigt«

### MASKINSKRIVNING MED EDB

### til PicCOline

til Pi<br>til Pi<br>til Pi<br>til ind<br>\* kræver ingen forudgå<br>\* giver hurtighed og s<br>\* forøger motivationen<br>\* gør undervisningen sj<br>Indeholder:<br>- 190 færdige øvelser<br>- plads til yderligere<br>- tekstbehandlingsafde<br>- karaktergivningsnø Et EDB-program til indlæring af blindskrift.

- x kræver ingen forudgående kendskab til EDB
- x giver hurtighed og sikkerhed
- \* forøger motivationen
- x gør undervisningen spændende og afvekslende

### Indeholder:

- 190 færdige øvelser
- plads til yderligere 224 øvelser
- mulighed for at gemme elevresultater
- tekstbehandlingsafdeling
- karaktergivningsnøgle jvf. FA
- indbygget vejledning i programmet

Diskette + lærervejledning kr. 690,-

ST-DATA Forteledet 12 8240 Risskov PlE. 06 17 94 70

### Prisen

Piccoline-versionen af præsentationsmodulet, kan nu købes gennem de blå sider i PICCOLINIEN, og det er indtil videre den eneste mulighed, man har for at anskaffe et præsentationsmodul til vejrstationsdata på nogen datamaskine. Forhandlingen sker som et samarbejde mellem DOS, Mikro Værkstedet og RC International til en pris på

![](_page_17_Picture_31.jpeg)

Programmet finder selv ud af skærmtype og understøtter alle gængse RC-skærme og -matrixprintere. Programmet kører lige godt på såvel enkeltstående maskiner som klyngemaskiner og i net. Programmet fin<br>skærmtype og i<br>gængse RC-skæ<br>printere. Progra<br>godt på såvel er<br>skiner som klyn<br>net.<br>Prisen er excl. ma<br>vanlig ydes der<br>dervisningsraba<br>dukterne.

Prisen er excl. moms, og som sædvanlig ydes der ikke speciel undervisningsrabat på P-klub produkterne.

![](_page_17_Picture_34.jpeg)

- 1⁄2" 135 TPI MF 2DD kr. 14.80 (i plastickasette) 3 1/2" 135 TPI MF 2HD kr. 27. Sample (Splast<br>
1912<br>
3 1/2" 135 TPI<br>
3 1/2" 135 TPI<br>
(i plast<br>
6 Triserne er pr. 10<br>
Excl. moms – ex<br>
<u>Ved 50 stk.</u>: fo<br>
TYGE KONSULEN<br>
4040 Jyllinge<br>
(Bedst efter kl.15
- (i plastickasette) .<br>Friserne er pr. stk. i
- 10 stk. pakninger

 $Excl.$  moms - excl. forsendelse

Ved 50 stk.: forsendelse incl.

TYGE KONSULENT - Fostbox 4 4040 Jyllinge — OZ 13 23 98

(Bedst efter kl. 15 og mand. k1. 8-12)

<u> I a series experience and the series of the series of the series of the series of the series of the series of the series of the series of the series of the series of the series of the series of the series of the series o</u>

J

program MUSEFLYT;

Multitasking og mus

<u>and the community of the community of the community of the community of the community of the community of the community of the community of the community of the community of the community of the community of the community</u>

CCP/M og C-DOS er begge såkaldte multi-tasking styresystemer. Det fremgår af det indledende C, der i begge tilfælde står for Concurrent=samtidig.

Der findes andre multitasking styresystemer f.eks UNIX og styresystemet OS/2, der blev introduceret som interessant netop på grund af dette.

Men der er en udbredt misforståelse af, hvad det er, der gør et styresystem til et multitasking-system.

### Flere processer

Kører man C-DOS eller CCP/M, har man normalt 4 konsoller til sin rådighed, så man kan afvikle 4 programmer samtidigt. Men dette er kun en lille del af faciliteten ved et multitasking styresystem. Mange mener, at den specialversion (formindsket) der blev lavet af CCP/M, hvor man kun havde I konsol, ikke længere var et Concurrent system.

Men det er helt forkert!

France Stem betyder, at flere<br>stem betyder, at flere<br>kan være aktive på sam<br>proces og et program er<br>vendigvis det samme, is<br>gram godt kan bestå af<br>cesser, der kører uafh<br>hinanden og kommunik<br>men ved hjælp af køer (vegange At det er et multitasking styresystem betyder, at flere **processer** kan være aktive på samme tid. En proces og et program er ikke nødvendigvis det samme, idet et program godt kan bestå af flere processer, der kører uafhængigt af hinanden og kommunikerer sammen ved hjælp af køer (omtalt flere gange her i bladet se f.eks. PIC-COLINIEN 4/88). Som et eksempel kan nævnes, at kommunikationsprogrammet ACP består af ialt 7 processer, der alle kører på den samme konsol. CCPM og C-DOS er begge så:<br>
kalde multi-tasking styresystemente. Det fremdýr af det indledentring styresystemet det c, der i begge tilfælde aftr for Concurrent-sammining.<br>
Centralies can be findled styres tement feks UNIX CCPM og C-DOS er begge så:<br>
kalde multi-tasking styresystemer. Dettemgår atle i melionen i de C, der i begge tillølelde står for Concurrent-samtlidg.<br>
Der findes andre multitasking styresystemer teks UNIx og styresystemer

Processer kan startes på flere måder. Enten som et program direkte

the contract of the contract of the con-

```
VAR 
                        : record<br>ax,bx,cx,dx,bs,ds,es,si,bp,flags:integer;
                           end; 
    st : string(.20.);
    ok : boolean; 
    lodret hast,vandret hast,glbx,glcx:integer; 
    meddel:string(.80.); 
knap:array(.32..34.) of integer; 
    procedure initmus; 
    begin 
        registre.ax:=30; 
        Tegistre.cx:=1; 
        swint(40,registre); 
    end; 
    procedure laesmus; 
    begin 
    with registre do 
begin 
ax:=30; 
cx:=3; 
            swint(40,registre); 
        end; 
    end; 
    procedure frigiv konsol; 
    begin 
         registre.cx:=147; 
swint(224,registre); 
    end; 
    procedure fang parametre; 
    var x:real;j,i,q,p:integer;
    begin 
        knap(.32.):=28; 
         knap(.33.):=28; 
knap(.34.):=28; 
         j:=argent;<br>if j>1 then<br>begin
             val(argstr(1),x,p); 
vandret hast:=round(6/x); 
             val(argstr(2),x,p);<br>lodret hast:=round(14/x);
        end; 
         for i := 3 to j do
        begin 
            val(argstr(i),q,p); 
knap(.29+i.):=q; 
        end; 
    end; 
 procedure retning(var gl:integer; hast,knapl,knap2:integer); 
 var i,j:integer; 
 begin 
       j:=abs(g1) div hast; 
if j>0 then 
       begin 
for i:=1 to j do 
           begin 
if g1<0 then registre.cx:=knapl else registre.cx:=knap2; 
registre. ax:=64; 
                registre.ax:=64;<br>swint(40,registre);
       end;<br>gl:=0;<br>end;
 end; 
 procedure flytning; 
 begin 
      -n:<br>glbx:=glcx+registre.cx;<br>glcx:=glcx+registre.cx;<br>retning(qlbx,vandret hast,77,78);
     retning(glcx,lodret hast,80,79); 
 end; 
 procedure musetast; 
 begin 
    if hi(registre.ax) in (.32,33,34.) then 
    begin 
        registre.cx:=knap(.hi(registre.ax).); 
         registre. ax:=64; 
swint(40,registre); 
    end; 
. end;begin 
     initmus; 
     vandret hast:=6; 
lodret hast:=14; 
     fang parametre; 
frigiv konsol; 
glcx:=0; 
     qlbx:=0;
      repeat 
         laesmus; 
          if registre.ax<>0 then 
if registre.ax=2 then flytning 
             else 
                 if lo(\text{register\_ax}) = 1 then musetast
   until false; 
 end.
```
L

fra TMP, eller igangsat fra et andet program. I begge tilfælde skal programmet dog frigive adgang tilskærm og tastatur (=konsol), før endnu en proces kan gå igang. Men processen kører stadig, selvom det andet program går igang.

### SideKick

Denne situation er markant forskellig fra brugen af de såkaldte SideKick-programmer under MS-DOS.

Disse bevirker, at man under afviklingen af et program kan få udført specielle operationer ved at trykke på en knap. Men et Side-Kick program fungerer på den måde, at det indlægges køreklart (men ikke kørende) i lageret, og der indlægges en pegepind i styresystemet, således at et bestemt tastetryk vil sætte programmet igang.

For eksempel kan et SideKickprogram virke således, at det kan give et total-dump af skærmen på en printer. Men når først dette er aktiveret, kan det program, der egentlig er igang, ikke længere køre. Det bliver først aktivt igen, når printeren (=dump-programmet) er færdig.

Et skærm-dump under CCP/M eller C-DOS (når man trykker CTRL-PRINT) virker helt anderledes, idet man her umiddelbart kan fortsætte med programmet, selvom printeren stadig kører.

Processerne kører altså parallelt. Det skal bemærkes, at SideKickprogrammer som oftest er uinteressante under C-DOS og CCP/M, idet man blot kan gå over på en anden konsol og starte programmet herfra, på det tidspunkt man skal køre det.

### Musestyring i tekstprogrammer

Flerproces-faciliteten under C-DOS og CCP/M har man selv mulighed for at styre, hvis man kan programmere i f.eks. Pascal. Vi viser her et eksempel på et lille program til musestyring. Programmet sætter een i stand tili et vilkårligt program, hvor man kan flytte tekstmarkøren med piletasterne, at benytte musen i stedet. for speciale operators are at the specific pertical operators of the statistic trykke på en knap. Men et Sider muligheden mingere på den statistike trykke at det indlagges køreklart (men ikke kørende) i lageret, og skrive

The contract of the contract of the contract of the contract of the contract of the contract of the contract of the contract of the contract of the contract of the contract of the contract of the contract of the contract o

Programmet består af en proces, der startes, hvorefter konsollen frigives, så andre programmer kan gå igang.

Programmet checker hele tiden om musen er flyttet eller musetaster er trykket ned, og flytter så markøren (bemærk almindelig tekstmarkør) ved at simulere tastetryk på piletasterne eller simulerer andre brugerdefinerede taster.

Vi skal ikke gå i detaljer med programmet, men henlede opmærksomheden på procedurerne:

- FRIGIVKONSOL, der bevirker at processen afskriver sig selv muligheden for at læse og skrive til konsollen direkte. Prøver man alligevel, vil programmet blive sat til at vente. Bemærk, at i hele programmet er der ikke en eneste READ eller WRITE sætning.
- FLYTNING, der finder ud af hvor meget musen er flyttet relativt siden sidste aflæsning.
- RETNING, der udfra musens flytning bestemmer og simulerer et passende antal tastetryk. Antallet kan som parameter styres af brugeren. Som standard er angivet værdierne 6 vandret og 14 lodret, der passer med en rimelig »flydende« bevægelse af markøren. Men i visse programmer (f.eks. regneark) har man brug for hurtigere eller langsommere bevægelser i den ene eller uden anden retning, og så kan værdierne varieres op og ned. Værdierne angives som forholdsmæssige tal til standardværdierne 6 og 14. Ålmindelig hastighed er altså l og l, mens lavere hastighed på vandret og højere på lodret kunne være 0.3 og 2 grass in peoplema isty-<br>
and in the set of the set of the set of the set of the set of the set of the set of the set of the set of the set of the set of the set of the set of the set of the set of the set of the set of th
- MUSETAST, der checker om en af de tre musetaster er trykket ned og simulerer et tilsvarende tastetryk… Betydningen af tasterne kan angives af brugeren som parametre, men som standard sættes de alle til at virke som tryk på RETURknappen. Tasteværdierne er de såkaldte scan-codes, og en oversigt over disse er angivet på fig 1 (aftryk fra Programmers Guide).
- FANGPARAMETRE, der aflæser de parametre som brugeren har angivet. Formatet for en kommandolinie er

### MUSEFLYT vandret lodret venstre midter højre

Bemærk, at man ikke behøver at angive efterstillede parametre. Hvis man kun vil ændre lodret, behøver man ikke angive venstre, midter og højre, medens vandret skal angives som standardværdien l.

Det skal bemærkes at museflytningen fungerer på alle konsoller, uanset hvilken konsol processen er startet på.

Man kan altså starte musestyringen efter at det program, man vil benytte det i, er startet, hvis man gør det fra en anden konsol. Men man kan også starte det på samme konsol, inden man går igang med anvendelsesprogrammet. Det sidste er særligt vigtigt i automatiske opstartsfiler og menusystemer.

Programmet er velegnet i forbindelse med en lang række forskellige programmer, f.eks. Comal80, RcKalk og andre regneark, tekstbehandligssystemer, PPAS samt selvfølgelig i diverse undervisningsprogrammer. Derimod er programmet ikke velegnet til pro grammer, der benytter grafisk musestyring, idet de to da blokerer overfor hinanden.

31

 $\frac{1}{98}$ 96

L

![](_page_19_Figure_23.jpeg)

### PICCOI PICCOLINIEN GRIMULE

Antal persaner

![](_page_20_Figure_2.jpeg)

### Af Henrik Larsen, Kalundborg Gymnasium.

Andpruger<br>
And Christel and Those and Statistikel, dended and the statistikel and the statistikel and the statistikel of a muljoined for statistikel, dended and the and the statistikel, the statistikel, dended and the stat Grimulf er en programpakke om landbefolkningen og landbruget i Danmark. Den består af et program, samt 25 datasæt af 7 forskellige typer (folketællinger, kirkebøger, arealets brug, kreaturholdet, matrikler, realregistre og brandforsikringer). Datasættene er fra Nørre Grimmelstrup på Falster fra perioden 1660 til 1901. Hovedprogrammet er ifølge forfatterne ".… et automatisk værktøj. En robot, der arbejder med datasættene." Grimulf kan altså tilfredsstille folke- og gymnasieskolernes krav til EDBundervisning på brugerniveu. 

Jeg har gennem en periode foretaget kørsler med Grimulf såvel med som uden elever. Nærværende anmeldelse tager kun sigte på de rent pædagogiske forhold, idet der henvises til Grimulfs faglige indhold i andre anmeldelser.

Grimulfprogrammet består af tre dele:

<u> 1980 - Jan James Andrea Barbara et al conservació de la conservación de la conservación de la conservación de</u>

- katalogdel, der er indgangen til programmet, hvor brugeren vælger hvilken fil ("Grundlag"), han eller hun ønsker at bearbejde,
- statistikdel, der giver brugeren mulighed for statistisk behandling af de valgte datasæt,
- databasedel, hvor brugeren kan trække oplysninger ud af filerne, og få svar i almindelig tekst.

En kørsel med Grimulf foregår med andre ord som brugerens valg af "grundlag" (hvilken fil ønsker man at behandle), samt en lang række spørgsmål/svarsituationer udfra en række menutekster placeret nederst iskærmbilledet.

Statistikdelen kræver brugerens valg af forskellige parametre: "metode", "variabel" og "filter". Metodevalget skal træffes mellem "fordeling" (der fordeler de enkelte poster i det indlæste grundlag), "tidsfordeling" ( der fordeler

grundlaget efter tid) eller "krydstabulering". Specielt krydstabuleringen giver en helt ny arbejdsdimension, der er andet og mere end den næsten manuelle sortering af oplysninger, idet det gennem dette metodevalg er muligt at koble variable ind fra andre filer.

Variablerne vælges ud fra deres navn. De kan føre til optælling, eller fordeling efter kode- eller talværdier.

Til sidst har brugeren mulighed for atindsætte et filter. Dette filter giver mulighed for så at sige at zoome sig ind på bestemte ønskede komponenter: f.eks. alder, køn, stilling, fødested, areal, kornsort, antal kvier etc. - afhængigt af det valgte grundlag.

### 3-D grafisk fremstilling

Et eksempel på en kørsel, hvor spørgsmålet var: "Hvilken sammenhæng er der mellem arealets

I

udnyttelse og Kreaturholdet i slutningen af 1800-tallet?".

<u> 1980 - Andrea Stadt Britain, amerikan bestean ing disebut bestean die stadt bestean in die stadt bestean in</u>

"Grundlag" var datasæt 26 ("Arealets brug 1876" - vælges ved tal og ikke navn), og som metode valgtes "krydstabulering" - i dette tilfælde krydstabuleredes med fil 31 ("Kreaturholdet 1881"). Variabel valgtes som totalarealet og der filtredes med alt hornkvæg.

Efter valg af metode, og variabel kommer teksten "Kør!" frem i menuen. Når den bliver valgt laves statistikken. Der fremkommer nu på skærmen en grafisk afbildning af resultatet; med funktionstast "A3/ A4" kan der bladres frem i de som regel 4-5 forskellige afbildninger af resultatet - opgjort i såvel absolutte som relative angivelser.

Ved krydstabulering bliver der ofte tegnet et tredimensionelt diagram. Hvis man ikke er så begejstret for diagrammer, kan man med "Tegn ind" tasten få resultatet som talkolonner.

Det er muligt at ændre på variabler og filtre undervejs uden at skulle tilbage til "Nyt grundlag".

Databasedelen giver helt andre muligheder, idet der her "kun" arbejdes med "filterfunktionen". Som eksempel herpå kan nævnes en søgeproces, hvor man f.eks. kan være interesseret i at finde de ugifte kvinder i Nørre Grimmelstrup i 1787, der er over 30 år. Filtrene er altså her for eksempel "Civilstand = ugift" og "Alder 30". Efter behandlingen viser skærmen en opgørelse over antallet samt de fundne muligheder med biografiske data.  $\begin{tabular}{p{0.8cm}p{0.8cm}} \textbf{A}^{\text{H}}\text{K} \text{m} \text{d} \text{m} \text{d} \text{$ 

Det er i databasedelen muligt at "kiggeind" i andre filer, men der er ikke tale om en krydstabulering som i statistikdelen.

### Anvendelsesmulighederne

Set ud fra en pædagogisk synsvinkel er Grimulf utroligt operationel. Specielt den praktiske opbygning af spørgsmål-svarsituationerne betyder, at eleverne ikke behøver ret mange andre forudsætninger end en hurtig introduktion førend han/hun føler sig fuldstændigt fortrolig med Grimulf.

 Totalt forudsætningsløse l.g sproglige elever kunne arbejde med Gri-

![](_page_21_Picture_11.jpeg)

bruge og forstå.

multimular en ugur og Arden som i statske data.<br>
Selandlingen viser skærmen en langte og forså.<br>
Ske data de langte med biografiter and biografiter and the minute multimular and the ske data de langte intro- between the s Ganske vist risikerer man ved valg af forkerte variable og filtre, at eleven kun kommer til at påvise, at alle der er blevet begravet i en given periode er døde (!), men efter en ændring af filtrene kan dette ændres til en klarere sammenhæng. Behandlingen og layoutet af graferne er tilsvarende med til at styrke nysgerrigheden og arbejdslysten hos amatørbrugerne af Grimulf.

Det er stort set umuligt for eleverne at gøre noget galt: trykkes der på en forkert knap, sørger Grimulf selv for at at sige fra.

Naturligvis kan der opstå pudsige situationer (jvf. ovenfor), og der kan også skabes statistisk nonsens (f.eks. Folketællingerne 1787 krydstabuleret med Kreaturholdet 1881), men enten får eleven at vide, at "for-

deling er umulig" eller det mere direkte svar: "vrøvl"|!!

Hvis alt andet glipper, er der nedfældet en lang række hjælpefunktioner i funktionstasterne - f.eks. kan "A1/A2" benyttes som "panikknapper".

### Historie og geografi

Kørslerne med Grimulf har vist, at dette program med rette bør have sin plads på gymnasieskolerne og HF-kurser, men det er nok for svært for folkeskoleelever. Jeg kan umiddelbart forestille mig forløb som "Dansk Familiehistorie", "Levevilkår på landet", "(Ændringerne i den danske landbrugssektor" etc., hvor Grimulf ville være oplagt at benytte enten som kildeudgave eller den statistiske verificering af kildematerialet - tilsvarende når elverne skal "gå på opdagelse", f.eks. i forbin delse med deres store historieop-

L

```
 xx 
                                                      GRUNDLAG: Folketælling 1834 + 
                                                          Krav: køn = kvinde og alder > 12 og alder < 16 
                                                          3 opfylder kravene. 
Catrine Davidsdatter (3014) 
kvinde; 13 år; barn i husstand 4 i ejendom 9% 
                                                            ugift 
                                                          Catrine Conradsdatter (3048) 
                                                            kvinde; 13 år; plejebarn i husstand 11 i ejendom uden nr.<br>ugift
                                                                 itt<br>Nielsdatter (3078)
                                                            kvinde; 13 år; barn i husstand 18 i ejendom 5 
                                                           ugift 
                                                          Kig i Folketælling 1845 efter nr. 3078 
Ane Nielsdatter (3078) 
kvinde; 24 år; husmoder i husstand 1 i ejendom uden nr. 
gift Født i sognet selv 
                                                        + GRUNDLAG: Folketælling 1845 = 
                                                         Krav: husstand = 1<br>
7 opfylder kravene.<br>
7 amsam Pedersen (4001)<br>
mand; 35 ar; husstand i signadom uden nr.<br>
mand; 35 ar; husstand Født i øvrige Maribo A<br>
Ane Nielsdatter (3078)<br>
4 afr; husstand Født i som elevision i i ej
                                                          Kig i Folketælling 1870 efter nr. 3078 
                                                         Kig i Folketælling 1870 efter nr. 3078<br>- intet fundet
                                                       x GRUNDLAG: Kirkebog 1800-1901 + 
                                                         Krav: personnr. = 3078 og år > 1844 og år < 1871 
8 opfylder kravene. 
                                                         Ane Nielsdatter (3078) 
kvinde; fadder 15.8.1848 
: Ane Marie (5044). 
Ane Nielsdatter (3078) 
                                                           kvinde; herskab 14.2.1851 
: Hans Hansen (5024). 
                                                        Ane Nielsdatter (3078) 
                                                         kvinde; viet 14.2.1851 
: Hans Hansen (5024). 
Ane Nielsdatter (3078) 
                                                           kvinde; får barn døbt 1.9.1851 
: Lars Christian (5025). 
                                                         Ane Nielsdatter (3078) 
kvinde; får barn døbt 25.10.1853 
: Hans (5026). 
Ane Nielsdatter (3078) 
                                                        kvinde; får barn døbt 12.11.1855 
t Anders (5104). 
Ane Nielsdatter (3078) 
kvinde; begravet 12.11.1855 
Ane Nielsdatter (3078) 
kvinde; nu død ægtef1l. 27.11.1857 
: Hans Hansen Kiep (5024).
```
<u> 1980 - Jan Alexander (f. 1980)</u>

Eksempel på arbejde med databasen. Først finder man de store piger i en folketælling. Deretter kigges (med indeks? 1 den næste efter en af dem. Så kan man finde den familie, hvor hun nu er husmor. Et kig nogle år trem viser, at hun ikke er I landsbyen mere. Kirkebogen afslører, at hun i de mellemliggende dr er blevet enke, gift igen, har tået endnu 3 børn, og er død ved den sidstes fødse).

gave i 2.g. Her er programmet suppleret fint af det medfølgende teksthæfte.

**The company's and the company's company's company's company's company's company's company's company's company's** 

Grimulf vil også med fordel kunne benyttes af geografilærere i såvel gymnasiet som på HF ("Landskabets transformation", "(Ændringen i arealanvendelsen i Danmark" etc.) ligesåvel som Grimulf giver en god introduktion til EDB - her tænkes specielt på det obligatoriske 30 timers kursus.

![](_page_22_Figure_5.jpeg)

### Det mindre pæne

Efter alle disse pæne ord, skal der også lyde et par hjertesuk: af og til fremtræder skærmgrafikken så gnidret og småt (et diagram på en normal Piccoline-monitor fylder knapt 5x5 cm), at en direkte skærmaflæsning bliver besværlig, og ved 3-D-diagrammer bliver den stort set umulig. En udprintning af grafen råder bod herpå, og brugeren får da også de grafiske afbildninger i en utroligt flot og loyal udgave. Desværre er det ikke muligt at bestille en enkelt udskrift af-blot en af graferne, men man får alle 4-5 nævnte muligheder, og hvis der er run på printeren (hvad der altid er i et gymnasiums EDB-lokale!!) vil en udskrift tage sin tid.

Man kan indvende, at Falsters lokalhistorie ikke er synderligt relevant for en elev i f.eks. Ringkøbing, men et tillæg - LANDBASE - der skal købes separat, giver muligheder for at opbygge sine egne filer og datasæt.

### Priser

Grimulf er dyr: 2.500 kr. for en diskette med filer og program, hvortil kommer anskaffelsen af et klassesæt med teksthæfter (800 kr.), og i disse sparetider er det nok et spørgsmål om de relevante faggrupper (historie,geografi,datalogi m.v.) ikke vil prioritere anderledes. Imidlertid mener jeg, at Grimulf bør finde vej til enhver Winchester-disk på Gymnasier og HF-kurser, daden kan få en stor plads i undervisningen.

Netop i kraftafden lethed, hvormed eleverne kan sætte sig ind i Grimulf og hurtigt skaffe sig enindgangtilet kompliceret og uoverskueligt materiale, kan historie- og geografiundervisningen med Grimulf få nogle nye og spændende dimensioner, som det ellers kan være svært at give.

### Karl Erik Frandsen, Gunner Lind og Jens Christensen:

Grimulf — Data fra en dansk landsby 1660-1900.

Pris: 2.500 kr. for diskette, teksthæfte (48 s.) og lærervejledning (48 s.). Udgivet af Lokalhistorisk Selskab 1988.

### PICCOI PICCOLINIEN PICCOL

![](_page_23_Picture_1.jpeg)

På vor skole arbejder vi med en række Partner/PICCOLINER i et netværk, som vi ofte benytter i forbindelse med tekstbehandling, hvor vi benytter RcTekst. Vort problem dukker op ved, at vi somme tider får en netfejl, som bevirker, at maskinerne stiger af. Som oftest kan vi finde en forklaring på problemet, men de elever der taber deres opgave bliver frustrerede. Vi vil derfor høre, om I har en ide til hvordan vi modvirker/løser problemer af denne type. Det skal bemærkes, at problemet selvfølgelig også opstår ved andre programmer, men det er sjældent helt så kritisk, at de går ned. K. Henriksen, Køge På vor skole arbejder vi<br/>med en kake Partner/PICCOLINER i et netvørk, som vi ofte benytter i for netvørk, som vi ofte benytter i for netvørk, som vi ofte benytter i for netvørk, som vi ofte benytter i for netvørk, som

### Svar fra redaktionen.

Det er et evigt problem, at værterne i et netværk »pludseligt« kan miste forbindelsen til netværket, og at de enkelte brugere derfor mister adgang tildata på værtens diske.

Som oftest skyldes det dårlig håndtering af printere navngivet over nettet, men det er tit svært at spore, hvem der har lavet fejlen. Derimod er det ikke så svært at løse problemet, hvis man gør det rigtigt. Fremgangsmåden er følgende:

No se en marzo margolaria en margolaria en la contrata de la contrata de la contrata de la contrata de la contra

Så snart en maskine får en netværksfejl og mister forbindelsen tilværten, bør man sikre sig, at ingen arbejder med nogen maskine, indtil problemet er løst.

Den vært, man benytter, checkes for at se om den er »død«. Hvis dette er tilfældet trykkes blot reset på denne, og når den atter er igang kan alle andre end den maskine der fik fejlen fortsætte uden problemer.

e. Det skal<br>
et selvføl-<br>
et selvføl-<br>
indre pro-<br>
igang kan alle<br>
maskine der fik<br>
ned.<br>
Det er vigtigt, at<br>
markine der fik<br>
luden problemer<br>
Det er vigtigt, at<br>
ner ikke forsøger<br>
med værten. En<br>
eligt« kan den spørger Det er vigtigt, at de øvrige maskiner ikke forsøger at få forbindelse med værten. En brugermaskine i nettet går nemlig først ned, hvis den spørger på en død vært — ikke blot fordi værten dør. Den vil altså ikke opdage, at værten først dør og derefter bliver genoplivet, hvis ikke den prøver at komme i forbindelse med værten.

Men hvad så med den maskine, der først fik problemet?

I og med den spurgte på værten gik den i stå, og f.eks. RcTekst stoppede. Det frustrerende er selvfølgelig at vide, at et eller andetsted idet interne lager på denne maskine må, det man har skrevet, jo ligge. Det kunne være rart, om man kunne fremskaffe dette, og få lagt det ned påen fil.

Til at løse dette problem —og mange tilsvarende hvor man utilsigtet eller af vanvare er kommet ud af et program — har vi på redaktionen udviklet følgende lille program, der kan hjælpe een.

Programmet er i stand til at søge det totale indre lager igennem, og finde en bestemt start-tekst. Står denne flere steder, kan man selvfølgelig vælge sig frem til den rigtige.

Derefter kan det tilsvarende finde frem til en sluttekst, og alt inde imellem kopieres så over i en fil på diskette eller harddisk.

Forudsætningen for at benytte programmet er altså, at man kender et start- og et slutord(tekst), som man kan søge efter. Eventuelle styretegn før og efter disse vil ikke komme med, mens alle mellem de to vil blive medtaget.

Programmeternokmest velegnet til tekstbaserede opgaver som tekstbehandling og programlistninger, men vil også kunne benyttes i en række andre tilfælde, evt i samarbejde med debuggeren DDT86 som omtalt i sidste nummer af PICCOLINIEN.

 $\overline{\phantom{a}}$ 

```
program LAGERDUMP; 
VAR 
  ch, chl : char;
   startseg, startofs,slutseg, 
   slutofs, segment, of set, \log_{10}(k): integer;<br>b : byte;
                                             byte;
  match : boolean;<br>streng : string(.
                                           : string(.40.);
procedure vis80(var k:integer); 
var p:integer; 
begin 
    for p:=1 to 80 do<br>begin<br>k:=k+1;
        write(chr(mem(.segment:ofset+k.))); 
    end; 
end; 
function matcher: boolean; 
begin 
     match:=true; 
     k: = 1;
     repeat 
         k:=k+1; 
if chr(mem(.segment:ofset+k-1.))<>streng(.k.) then 
     match:=false; 
until not(match) or (k>=1gd); 
     matcher:=match; 
end; 
procedure findstartslut(start,slut:integer); 
begin 
match:=false; 
    startseg:=start; 
startofs:=slut; 
    write('Indtast slutsøgeord : "); 
readln(streng); 
    lgd:=len(streng); 
    ch: =streng(.1.);
    segment:=startseg; 
ofset:=0; 
    repeat 
ofset:=ofset+1l; 
        if ofset=16 then 
        begin 
           ofset:=0; 
           segment: = segment+1;
        end; 
        b:=mem( .segment:ofset.); 
        write(chr(b));
        if chr(b)=ch then
        begin 
           if matcher then 
            begin 
                slutseg:=segment+(ofset div 16); 
slutofs:=(ofset+lgd) mod 16; 
                writeln; 
write('Er den rette placering fundet? "); 
                read(kbd,chl);<br>if not(chl in (.'J','j'.)) then match:=false;
           end; 
       end; 
   until match or (segment=maxint); 
end; 
procedure skrivfil; 
var f:text; 
i,j:integer; 
     filnavn:string(.20.); 
begin 
   if slutseg=0 then 
writeln('Slutord ikke fundet - ingen fildump endnu') 
  else 
  begin 
     i:=startseg; 
:=startofs-1; 
write('Filnavn - max 8 tegn. Sekundærnavn er BLK : "); 
readln(filnavn); i 
     assign(f,filnavn+'.BLK'); 
rewrite(f); 
     repeat 
         j:=j+1;<br>if j=16 then
         begin 
             Jj:=0; 
i:=i+1; 
         end; 
     write(f, chr(mem(.i:j.))));<br>until (i=slutseg) and (j=slutofs);
    close(f); 
  end; 
end;
```
states to the component of the component of the component of the component of the component of the component of

j.

<u>si provincia dell'Internazione di un stato di un stato di un stato di un stato di un stato di un stato di un s</u>

```
procedure hex(x:integer);<br>const st:string(.16.) ='0123456789ABCDEF';
  procedure nextx.intege<br>const st:string(.16.)<br>var gem:string(.4.);
  begin 
 end; 
         gem: = ' ';
         while x0 do
         begin 
               gem: =st(.(x and 15)+1.)+gem; 
x:= x Shr 4; 
         end; 
         if gem='' then gem:='O'; 
        write(gem); 
 procedure vaelg videre; 
 begin 
         write(clrhom,'Fundet i position (HEX): ');<br>hex(segment);write(':');<br>hex(ofset);write(' : ');
         for k:=0 to 2*1gd do write(chr(mem(.segment:ofset+k.)));<br>repeat
              writeln; 
              writeln('l = Vis 80 tegn mere'); 
writeln('2 = Find slutord'); 
writeln('3 = Dump til fil'); 
writeln('4 = Fortsæt søgning'); 
writeln('S = Afslut'); 
              read(kbd,chl);<br>
case chl of<br>
'1: vis80(k);<br>
'2': findstartslut(segment,ofset);<br>
'3': skrivfil;<br>
'4': match:=false;<br>
5': halt;
             otherwise 
             end; 
         until not(match); 
write(clrhom); 
end; 
begin 
      slutseg:=0; 
write('iIndtast startsøgeord : "'); 
      readln(streng); 
lgd:=len(streng); 
      ch:=streng(.1.); 
write(clrhom); 
      for segment:=-maxint to maxint do 
      begin 
           if (segment mod 1000)=0 then 
           begin 
               gotoxy(1,1);write(clreol,segment); 
            end; 
           for ofset:=0 to 15 do 
           begin 
                 b: =mem(.segment:ofset.); 
if chr(b)=ch then 
if matcher then vaelg videre 
           end; 
end;<br>end.
```
## PICCO PICCOLINIEN PICCO

**Al-forskning**<br>
En separat gren<br>
gen arbejder me<br>
den såkaldte Ku<br>
eller Al (Artific:<br>
forskning. Alt ialt<br>
dog siges at være<br>
slående. Comp<br>
fantastisk gode t<br>
regningsmæssig<br>
mens de stadig<br>
somme overfor of<br>
mennesker k En separat gren af EDB-forskningen arbejder med dette område den såkaldte Kunstig Intelligens eller Al (Artificial Intelligense) forskning. Alt ialt må resultaterne dog siges at være temmelig nedslående. Computere er idag fantastisk gode til visse (især beregningsmæssige) opgaver, mens de stadig er håbløst langsomme overfor opgaver, som vi mennesker klarer uden problemer.  $\begin{tabular}{ll} \bf{AL-forshning} & \bf{large} & \bf{large} & \bf{large} & \bf{large} & \bf{edge} & \bf{de} \\ \bf{AL-forshning} & \bf{on, or mmin m} & \bf{mean mmin} \\ \hline \bf{em} \emph{separator} \emph{graph} & \bf{com} \emph{mmin} \emph{em} \emph{amm} \\ \emph{gen} \emph{arpi} \emph{elier} & \bf{All (Artificial Intelligence)} & \bf{shei} \emph{trakekelylyst} \\ \emph{eleen 2Kalden (Xuntistial, Inelligens)} & \bf{alei} \emph{de pikel$ 

Et eksempel herpå er mønstergenkendelse. Et menneske kan uden problemer genkende et bestemt ansigt blandt 5 milliarder andre i denne verden. En sådan opgave er det umuligt for en computer at klare indenfor en rimelig tid.

Et af de afgørende problemer liggeri det faktum at enhver computer arbejder serielt. Centralenheden er kun i stand til at udføre en operation ad gangen, omend den ved en kraftig styring kan få det til at se ud som om flere ting kører samtidigt.

Lige siden de første computere kom frem har der været håb/frygt om, at man nu kunne lave et kunstigt menneske, idet disse computere, når blot de blev tilstrækkeligt stærke, kunne løse alle de problemer som mennesker idag går og klarer i deres hverdag.

Overfor dette står den type beregning, der sker i vores hjerne, hvor en masse processer delvist uafhængigt af hinanden udføres på en gang. Vi skriver delvist, fordi den reaktion, der kommer i en enkelt hjernecelle, efter et eller andet mønster påvirker de øvrige celler.

Den enkelte celle kaldes en neuron, og i menneskets hjerne findes der ikke mindre end ca 1000 milliarder sådanne. Hjernen er på denne måde opbygget, som det man betegner som et neuralt netværk.

Idag mener mange, at hvis man skal lave computere, der kan lave<br>menneskelige operationer, så må<br>mdn`bygge dem op og programmenneskelige operationer, så må dem op og programmere dem, som om det var den menneskelige hjerne.

### Kunstige Neurale Netværk

Blandt verdens førende forskere på dette område er to danskere: Benny Lautrup fra Niels Bohr Instituttet og Søren Brunak fra DTH. På et seminar på RC International Kursuscenter fortalte de fornylig om de eksperimenter, de havde lavet med oplæring af et neuralt netværk.

Det var to meget spændende personligheder, som tydeligt viste, at de havde en stor og nødvendig indsigt ikke blot i deres eget fagområde (teoretisk fysik), men også i tilgrænsende områder som biologi, biokemi, datalogi, psykologi, filosofi osv. Alle områder det er nødvendigt at vide noget om, såfremt man skal være i stand til at forstå, hvad der skerinden i vor hierne. Teorien om neurale netværk er netop så spændende, fordi den kræver, at man på en eller anden måde nedbryder de ofte meget stærke fagskel.

### Computere med intuition

Benny Lautrup og Søren Brunak har i 1988 også udgivet en bog om emnet, kaldet Neurale Netværk Computere med intuition.

<u> 1980 - Johann John Stein, fransk politik (</u>

Det er en meget letlæselig bog, som udover de dyberegående betragtninger i det konkrete emne også giver enhver EDB-interesseret lærer/læser god indsigt i alverdens små og store forhold omkring EDB-teknologi og beregninger, samt ikke mindst om hjernens opbygning.

Det vil være umuligt for os i detaljer at beskrive teorien, men vi skal prøve at give nogle smagsprøver. Grundlæggende i teorien er, at man opbygger et netværk bestående af nogle celler (neuroner), der kan antage en eller anden tilstand. Typisk vil det være 0 eller I, men også grænseliggende værdier har vist sig relevante. Hvis neuronen antager værdien I sender den en impuls ud via netværket til de andre neuroner, den er forbundet til. Vi siger, at neuronen »fyrer«. be the unit of the content of the content of the content of the magnitude of the main ophyger et heating dependent of the state of the state of the state of the state of the state and a state in the state of the state of

 af de indgående neuroner (man Den neuron, der modtager signalet, sammenholder dette med andre modtagne signaler og afgør ud fra dette, om den skal fyre eller ej. Dette bestemmes ud fra to typer værdier. Dels vægtes værdien snakker om deres synaptiske styrke) og dels er der en tærskel for, hvor stort det samlede vægtede input skal blive, for at modtagerneuronen fyrer.

### Basale boolske funktioner

For at et netværk skal kunne træffe nogle afgørelser, må det være rimeligt om det kan udføre de grundlæggende logiske (Boolske) funktioner.

Lad os først se på et meget simpelt netværk bestående af I input neuron og 1 output=neuron. Dvs, at der kommer | logisk værdi ind, og l ud. Der findes 4 logiske funktioner, der kan udføres på en sådan struktur:

![](_page_26_Picture_528.jpeg)

![](_page_26_Figure_10.jpeg)

Lad os sige, at input-neuronens værdi sættes til I, at dens synaptiske styrke betegnes w, og at output-neuronens tærksel betegnes t, så kan output-neuronens værdi O beregnes ved

$$
O = \begin{cases} 1 & \text{hvis } wI > t \\ 0 & \text{ellers} \end{cases}
$$

De fire mulige logiske funktioner kan så fastsættes ud fra værdierne w og t på f.eks følgende måde:

Kopi:  $w = 1$  og  $t = 0.5$ 

NOT:  $w = -1$  og  $t = -0.5$ 

Falsk:  $w = 0$  og  $t = 0.5$ 

Sand:  $w = 0$  og  $t = -0.5$ 

Ser vi f.eks. på funktionen NOT vil regnestykket se således ud:

 $I=0$ :  $wI=0$  >  $-0.5 \Rightarrow O=1$ 

I=1:  $wI=-1<-0.5 \Rightarrow Q=0$ Etsådant netværk, der kan udføre en bestemt funktion betegnes en perceptron.

![](_page_26_Figure_21.jpeg)

Den ovenfor angivne struktur med 1 input og 1 output er den simplest mulige, men den kan altså programmeres til de 4 basale boolske funktioner ved passende værdier af w og t. Vi snakker om, at det kan simulere de 4 mulige l-bit computere.

### Mere komplekse perceptroner

Den næst-simpleste perceptron består af 2 input- og ] output-neuron.

På en sådan perceptron med 2 logiske input og I output kan der opstilles ialt 16 logiske funktioner (f.eks. AND, OR, XOR, MEDFØ-RER, osv.).

Hvis den synaptiske styrke af I, kaldes w, og den synaptiske styrke af I, kaldes w,, og hvis tærsklen for O kaldes t, kan O's værdi beregnes ved:

$$
O = \begin{bmatrix} 1 & \text{hvis } w_1 I_1 + w_2 I_2 > t \\ 0 & \text{ellers} \end{bmatrix}
$$

F.eks. vil en MEDFØRER kunne beskrives ved følgende værdier

 $w_1 = -1$ ,  $w_2 = 1$  og t = -0.5

Beregningerne vil så forløbe:  $I_1 = 0$  og  $I_2 = 0: w_1I_1 + w_2I_2 = 0 > -0.5 \Rightarrow O = 1$ <br> $I_1 = 0$  og  $I_2 = 1: w_1I_1 + w_2I_2 = 1 > -0.5 \Rightarrow O = 1$  $\overline{I} = 1$  og  $\overline{L} = 0$ : w,  $\overline{I}$ , + w,  $\overline{L}$ , =-1 < -0.5  $\Rightarrow$  0= 0  $L_1 = 1$  og  $L_2 = 0$ :  $w_1L_1 + w_2L_2 = 0$  >  $-0.5 \Rightarrow 0 = 1$ svarende til den velkendte tabel over medfører.

Det kedelige ved denne perceptron er, at den ikke kan klare funktionerne XOR og ENSBETYDEN-DE = NOT XOR. De fleste, der har med computere at gøre, vil vide, at netop disse to må betegnes som de vigtigste. Problemet ved f.eks. XOR er, at enhver værdi på w, og w,, som hver for sig skal kunne komme over tærsklen t, automatisk vil bevirke, atsummen af dem så meget desto mere vil komme over, hvilket vi netop ikke er interesserede i.

### Skjulte neuroner

Dette problem kan man klare ved at indlægge såkaldte skjulte lag af neuroner.

På fig. 3 er skitseret en perceptron med en sådan enkelt skjult neuron H. På forbindelses-stregerne er angivet de synaptiske styrker, medens tærsklen for henholdsvis H og O er sat til 1.5 og 0.5

L

 $+1$   $+1$  $\overline{\phantom{a}}$ 

 $+1$   $+1$ 

 $\overline{\phantom{0}}$ 

 $\sqrt{2}$ 

 $H$  | 3/2

 $1/2$ 

 $I<sub>2</sub>$ 

Fig. 3

 $\boxed{I}$ 

<u> 1989 - Johann John Stein, marwolaeth a bhannaich an t-Amhair an t-Amhair an t-Amhair an t-Amhair an t-Amhair a</u>

Prøv selv at udregne værdierne for de fire mulige kombinationer af I| og L. Bemærk, at den skjulte neuron H kun bliver aktiv når både  $I_1$  og  $I_2$  er lig 1 (sum er så 2), idet det er den eneste måde, vi kan komme over tærsklen på 1.5.

H's synaptiske styrke 2 opvejer så netop denne sum, så slutresultatet bliver det ønskede 0.

De skjulte lag giver os altså en mulighed for at skelne yderligere på de værdier, der kommer ind i perceptronen.

Det skal bemærkes, at denne perceptron absolut ikke er den eneste, der kan løse problemet, men det er klart den simpleste. Bemærk endvidere, at alle de øvrige boolske funktioner naturligvis stadig kan klares af denne perceptron, idet de indgående synaptiske styrker til H da blot kan sættes til 0.  $\begin{tabular}{|c|c|} \hline \textbf{Prow} & \textbf{Slow} \\ \hline \textbf{C} & \textbf{C} \\ \hline \textbf{C} & \textbf{D} \\ \hline \textbf{M}_1 \textbf{O}_2 \textbf{L} & \textbf{B} \\ \hline \textbf{M}_2 \textbf{O}_3 \textbf{C} & \textbf{M}_3 \textbf{O}_4 \textbf{C} & \textbf{M}_4 \textbf{O}_5 \textbf{C} \\ \hline \textbf{M}_5 \textbf{O}_5 \textbf{C} & \textbf{M}_5 \textbf{O}_6 \textbf{C} & \textbf{M}_6 \textbf{O}_$  $[{\cal L}]$  Prøv selv at udregne værdierne <br/> $[{\cal L}]$  for de fire mulige kombinationer i er for, hvorid<br/>man stiller i for hvoridan and the properties of the state of the properties of<br/>the state of each particle stat

### Større perceptroner

I større netværk udvider man normalt antallet af skjulte neuroner. Til gengæld er det ofte sådan, at man ikke længere har en direkte forbindelse mellem input og output. Alle forbindelser går via de skjulte neuroner.

Programmeringen af et sådant netværk sker så ikke på sædvanlig vis.

**这个人,我们也不能在这个人的时候,我们也不能在这个人的时候,我们也不能在这个人的时候,我们也不能在这个人的时候,我们也不能在这个人的时候,我们**也不能在这个人的时候

Man opstiller ikke specifikke regler for, hvordan netværket skal opføre sig ved at angive bestemte synaptiske styrker og tærskler. Derimod angiver man eksempler på input og de tilsvarende output man ønsker. Netværket prøver så disse igennem med forskellige forslag til synaptiske styrker og tærksler en række gange, idet disse justeres ved hvert gennemløb. Netværket søger så at finde en stabil situation, hvor styrker og tærskler løser problemet for de givne input og output.

Ved simple problemer som XOR er det muligt at opnå 100% sikkerhed, idet man her kan angive de samlede mulige inddata. Men ved større mere komplekse problemstillinger er man ikke længere i stand til at angive alle mulige inputsammensætninger, men må nøjes med en del af dem. Netværket kan så oplæres til at kunne løse (næsten) alle disse inputsammensætninger, men det overraskende er så, at netværket også ved tilsvarende nye input er istand til at give meget kvalificerede bud på et rigtigt svar.

 Fordelen ved metoden er, at netværket bliver langt mindre følsomt overfor det såkaldte l-bit problem. Dvs det problem, at et program »går ned« hvis blot I biti det står galt. Netværk kan normalt godt acceptere, at mindre dele falder ud, uden at det får katastrofale følger. Det svarer til, at vores hjerne godt kan klare en tur i byen, hvor der ryger lidt hjerneceller, uden at vi af den grund får totalt hukommelsessvigt.

### Orddeling

Det neurale netværk, som Søren Brunak og Benny Lautrup har arbejdet med, drejer sig om orddeling på dansk.

Det er umuligt at opstille præcise regler for, hvordan danske ord må deles. Vi har mange gode regler, men der er altid undtagelser og undtagelser til undtagelserne. De fleste tekstbehandlingssystemer har idag indbygget mulighed for orddeling, men de er ikke alle lige gode, hvad man bl.a. ofte kan se på de orddelinger, der forekommer i aviserne.

Ikke desto mindre er de fleste af os i stand til rimeligt at dele ordene, uden at vi nogensinde bevidst har lært et regelsæt. Vi har blot gennem vores læsetræning i de første skoleår med opdeling i stavelser stille og roligt fået det ind. Søren Brunak og Benny Lautrup har opbygget (dvs simuleret på UNI-C's store Amdahl maskine) et meget stort netværk, hvor de flere

tusind gange har fodret dette med en samling af ialt 17.228 ord, som alle er angivet med korrekte (håndlavede) orddelinger. De prøvede at opbygge nettet med et forskelligt antal skjulte neuroner. Hvis de helt udelod disse viste det sig, at selv efter et stort antal gennemlæsninger af testordene, delte netværket stadig forkert i godt 15% af tilfældene.

<u>a de la componentación de la componentación de la componentación de la componentación de la componentación de</u>

Men indsattes der 10 skjulte neuroner, blev netværket i stand til at dele 99.8% af træningseksemplerne korrekt. Det skal her endnu en gang pointeres, at netværket ikke blev programmeret med nogen form for regler, men de forslag som netværket gav contra de korrekte reultater, som det bagefter fik oplyst, blev brugt til at »indstille knapperne«, så netværket tilsidst kunne klare problemet korrekt. Det skal endvidere bemærkes, at det samme netværk ville kunne trænes til helt andre problemstillinger.

Det interessante i eksperimentet gik så på at præsentere netværket for en række nye ord, som det aldrig i oplæringsfasen havde set. Det viste sig, at af en ny serie på 2444 ukendte ord var netværket nu i stand til at dele 98,6% af disse korrekt, på trods af at det aldrig havde set dem før. Dette stemmer godt overens med, at de fleste af os sagtens er i stand til at dele de mange nye ord, der hele tiden opstår i vort sprog, selvom vi aldrig har set dem før.

### Man behøver ikke at være fysiker

Ovenstående gennemgang kan kun give et svagt indblik i ideen med neurale netværk.

Hele den eller de matematiske teorier for, hvorledes man bedst »skruer« på de mange knapper i et neuralt netværk, er vi gået behændigt udenom, og det er faktisk heller ikke noget, som Benny Lautrup og Søren Brunak kommer direkte ind på i deres bog.

På seminaret på RC International fik vi også denne dybere dimension præsenteret af to utroligt engagerede og inspirerende forskere, der heldigvis har så stor en fik vi også denne dybere dimen-<br>sion præsenteret af to utroligt en-<br>gagerede og inspirerende forske- Bogen kan varmt anbefales, om-<br>re, der heldigvis har så stor en end nogen måske vil synes, at der<br>foredragsvirksomhed, at

<u> 1908 - Jan James La Richard III, skriftware (2008)</u>

 $\mathbf{z}$ 

![](_page_28_Picture_8.jpeg)

se dem.

Bogen kan varmt anbefales, omend nogen måske vil synes, at der er lige lovlig mange »Karl Smart«

udtryk i den. Men den er let læst, og indeholder bl.a. et fyldigt afsnit med litteraturhenvisninger for dem, der er yderligere interesserede i emnet.

### PICCOLINIE NIEN.

### Program til konvertering af telefonnumre

Den 16. maj 1989 skiftede det ganske land telefonnumre.

Frogram til konvertering af<br>
leiefonnumer er omkretning af<br>
eleiefonnumer er omkretning af<br>
leiefonnumer er omkretning af<br>
sin lân maj 1989 skiltede det ga<br>
sin fant beholm beholm in de beholm skiltede det ga<br>
sin græke ei I den forbindelse vil der være en lang række elektroniske databaser rundt omkring i landet, der har brug for opdatering af numrene. Dette kan selvfølgelig lade sig gøre gennem en slavisk gennemgang, men smartere ville det være at få det gjort automatisk. Programmet k Program til konvertering<br>
leefomuum i konvertering<br>
leefomuum i konvertering<br>
leefomuum i Sake kan ka mij 1989<br>
ske kan forbindelse olet kan<br>
ser rund omkrite elektron<br>
sig opere een het bette kan kan finnet om een bette k Program til kelefonnum i ske lender af ble brunder i ske lender om bette kan af ske lender om en starte elektronien og men første elektronien og men og men første lender om en bette kan sig gater gennemet kan sig med til a

Nu har firmaet INTEGRAL DATA lanceret et program, der kan løse problemet på såvel MS-DOS (RC900) maskiner som C-DOS og CCP/M maskiner (Partner/Piccoline).

Programmet kan ændre samtlige telefonnumre i en vilkårlig filtype, herunder CMD, EXE og COMfiler.

Programmet følger de retningslinier, som De Danske Televirksomheder fremlagde i foråret 1988.

**The contract of the contract of the contract of the contract of the contract of the contract of the contract of the contract of the contract of the contract of the contract of the contract of the contract of the contract** Programmet er endvidere fuldt menustyret og selvforklarende, så man undgår indviklede koder og kommandoer, der kan misforståes.

verd henvendelse til **INTEGRAL DATA** skebjerggård 2,2 2760 Måløv Tlf. 44 68 69 35

### L-Disk og C-DOS

Der har i det seneste release af C-DOS (version 5.0) til PICCOLINE desværre vist sig at være en fejl i forbindelse med brug af L-disk (også kaldet K-disk).

 Fejlen opstår ikke hvis L-disk'en Problemet opstår, hvis man benytter copy-ordren til at kopiere filer over på en L-disk, der er formatteret som en CP/M-disk.

### PICCO PICCOLINIEN PICCOLINIEN PICCOLINIEN

er DOS-formatteret. Fejlen viser sig ved, at kunde første fileri en liste bliver overført.

Problemet vil blive rettet i næste release af C-DOS.

### Grafik-VPC

gram, nemlig et VPC-program Der er netop blevet udviklet et nyt og spændende PICCOLINE-proder også understøtter grafik.

VPC står som tidligere omtalt heri bladet for Virtuel PC, og er et program, der sætter een i stand til at afvikle en lang række MS-DOS programmer på en PICCOLINE/ Partner.

Indtil videre har programmet kun understøttet tekst-orienterede programmer, men nu har RC International-medarbejderen Erik Jeppesen i samarbejde med organisationen ORFEUS videreudviklet programmet, så det også understøtter Hercules og CGAgrafik.

Det betyder, at man fremover vil være i stand til at afvikle en stor del af de grafikorienterede IBM/ RC900-programmer på en PIC-COLINE/Partner, og f.eks. også vil kunne køre de fleste af de mere eller mindre obskure spil, som findes til disse maskiner. Det sidste vil sikkert være til glæde for en del og til sorg for resten.

I skolesammenhæng er det mere interessant, at man nu f.eks. vil kunne afvikle UNICOMAL med fuldt grafik-interface på en PIC-COLINE.

Forudsætninger for brug af programmet er, at man kører C-DOS 5.0 og har fuldt lager (mindst 768Kb) i sin maskine. Programmet fungerer både på 50Hz og 60Hz skærme, og understøtter også farver.

VPC indeholder både den tekstorienterede (gamle) del og den nye grafik-orienterede.

Programmet er kun netop blevet færdigt, og ORFEUS er igang med at teste det, for at finde ud af hvilke programmer, der konkret kan afvikles. Det er endnu også uafklaret, på hvilke vilkår man kan modtage programmet, men vi vilinæste nummer af PICCOLI-NIEN følge op med en mere dybgående præsentation af dette program.

<u>Participants of the Community of the Community of the Community of the Community of the Community of the Community of the Community of the Community of the Community of the Community of the Community of the Community of t</u>

### PICCOLINE/PARTNER STANDARD PROGRAMMEL

Herunder er vist et udvalg af de standardprogrammer,<br>som Regnecentralen udbyder til PICCOLINE / Partner.<br>Listen er begrænset til rene PICCOLINE programmer<br>(salgsnr. SW1400-SW1499) og enkelte Partner program-<br>mer (salgsnr. INE/FANINEN<br>st et udvalg<br>alen udbyde<br>cænset til<br>00-SW1499) of<br>sw1500-SW1<br>se for under<br>aldre rele<br>originale of FICCOLINE/PARTNER<br>
PICCOLINE/PARTNER<br>
Herunder er vist et udvalg<br>
som Regnecentralen udbyder<br>
Listen er begrænset til<br>
(salgsnr. SW1400-SW1499) of<br>
særlig interesse for under<br>
Dpdatering fra ældre releat<br>
Algement at indse

Opdatering fra ældre release til nyeste foregår ved<br>at indsende de originale disketter til:

Regnecentralen a/s att: "opdatering" Hovedvejen 9 2600 Glostrup

 $\mathcal{L}$ 

![](_page_30_Picture_546.jpeg)

Priser er listepriser excl. moms. Opdatering, hvor<br>tal efter decimalpunkt ændres, f.eks. fra rel. 1.1 til 1.2, koster normalt intet. Ændres tallet før decimalpunkt, er prisen kr. 250. I *begge* tilfælde<br>kan der være fremstillet nye manualer. Prisen for disse skal i så fald tillægges opdateringsprisen.

Listen er afsluttet den 20/4 1989.

POSTBESØRGET BLAD (1535 Ap.V.) POSTBESØRGET BLAD<br>(1535 Ap.V.)<br>
PICCC

iii

### PICCOLINIEN

### Sommerferiekurser OSTBESØRGET BLAD<br>
S35 Ap.V.)<br>
Sommerfe<br>
for la for lærere Sommer For the program of the subsetion of the served of the served of the served of the served of the served of the served of the served of the served of the served of the served of the served of the served of the served Sommer Surface Surface and Surface Surface Surface Surface Surface Surface Surface Surface Surface Surface Surface Surface Surface Surface Surface Surface Surface Surface Surface Surface Surface Surface Surface Surface Sur  $\begin{tabular}{|c|c|c|c|c|} \hline \multicolumn{1}{|c|}{\textbf{Formal}(1,0,1,0)} & \multicolumn{1}{|c|}{\textbf{CCT}} & \multicolumn{1}{|c|}{\textbf{CCT}} & \multicolumn{1}{|c|}{\textbf{CCT}} & \multicolumn{1}{|c|}{\textbf{CCT}} & \multicolumn{1}{|c|}{\textbf{CCT}} & \multicolumn{1}{|c|}{\textbf{CCT}} & \multicolumn{1}{|c|}{\textbf{CCT}} & \multicolumn{1}{|c|}{\textbf{CCT}} & \multicolumn{1}{|c|}{\textbf{CCT}} & \$

### Kursustype 1:

### Programmering i Pascal

Kurset henvender sig til folkeskolelærere, gymnasielærere og andre, der er inte- resseret i at lære Pascal programmering.

Det er en fordel, hvis kursusdeltagerne har kendskab til programmering i Comal eller Basic, men det er ikke en forudsætning.

Pascal er et imperativt programmeringssprog, der er kendetegnet ved, at det tilbyder programmøren logisk opbyggede værktøjer til udfærdigelse af velstrukturerede programmer.

På kurset vil der blive gennemgået følgende emner: typebegrebet, indlæsning og udskrivning, løkke- og valgstrukturer, funktioner og procedure, poster, datafiler, dynamiske variable, mængder, tabeller og strengbehandling.

Undervisningen vil bestå af teorerisk gennemgang, illustreret med små programeksempler samt praktiske øvelser, hvor deltagerne konstruerer mindre pro grammer i PolyPascal. Øvelserne afvikles på en Partner-microdatamat. Der udleveres kursusnoter.

Kurset varer 4 dage, og prisen er 1.800,- kr. Kurset afholdes i Herlev den 1.-4. august.

### Kursustype 2:

### Styresystemet C-DOS

C-DOS er i virkeligheden en videreudvikling af CCP/M, og er på Partneren blevet standardstyresystemet. På kurset vil vi derfor koncentrere os om de forskelle, der er mellem CCP/M og C-DOS. Det er især organiseringen af kataloger på<br>diske, der er meget anderledes, idet man under C-DOS benytter en såkaldt træstruktur for sine kataloger. **Programmering i Pascal**<br>Kurset henvender sig til folkeskolelærere,<br>gymnasielærere og andre, der er inte-<br>resserert i at lære Pascal programmering.<br>Det er en fordel, hvis kursusdeltagerne<br>her kendskob til programmering i C Kursustype 1:<br>
Morsustype 1:<br>
Programmering i Pascal<br>
gymnaniesiare ag and chemical gymnanies in the livelation of the control of the model of the control of the control of the control of the control of the control of the

Kurset koncentrerer sig om opbygning af disse kataloger, tilhørende menuer og opstartsprogrammer, så man kan udar- bejde brugervenlige opstartssystemer til alle disketter, eller netværkssystemer.

Desuden skal vi gennemgå de nye kommandoer, der er blevet tilføjet til systemet, og se lidt på opbygning af egne styresystemer.

Kurset henvender sig til personer, som arbejder med - eller skal til at arbejde med - C-DOS. Kurset består dels af teo retisk klasseundervisning og praktiske øvelser. De praktiske øvelser afvikles på en Partner-microdatamat.

Kurset varer 3 dage, og prisen er 1.350,- kr. Kurset afholdes i Herlev den 28.-30. juni.

kurserne gælder det<br>ger.<br>g kursusmaterialer.<br>42 91 88 77.<br>21 88 77. Kurserne finder sted i RC Internationals Kundecenter, Lyskær 9, 2730 Herlev. For kurserne gælder det, at de kun oprettes, såfremt der er et tilstrækkeligt antal tilmeldinger.<br>Kurserne finder sted i tidsrummet 9.00-16.00. Prisen inkluderer frokost og kursusmaterialer. Tilmelding sker ved at kontakte RC Internationals Kundecenter, tel. 42 91 88 77.

### RC International

Kundecenter: Lyskær 9, 2730 Herlev, tel. 42 91 88 77

### Udgiver:

RC International

Indlæg fra læserne: Skal sendes til nedenstående adresse:

### Redaktion:

Mogens Guildal (ansv..) Ole Schwander Olsen Lautrupbjerg I 2750 Ballerup Tel.: 42 65 80 00

- Salgsafdeling: Lautrupbjerg I 2750 Ballerup Tel.: 42 65 80 00 henviser til nærmeste forhandler
- Supportcenter: Hovedvejen 9 Tel.: 42 96 52 00 Telefax: 42 9% 78 66

Teknisk service: Glostrup Hovedvejen 3C 2600 Glostrup Tel.: 42 96 07 00

> Århus Klamsagervej 19 8230 Åbyhøj Tel.: 86 25 04 11

Aalborg Limfjordsvej 14 9400 Nørresundby Tel.: 98 17 80 44

Odense Lumbyevej ll 5000 Odense C Tel.: 66 18 78 15

Grafisk tilrettelægning: PZ Design

Tryk: Johnsen+Johnsen d/s, København

ISSN NR. 0901-68 21